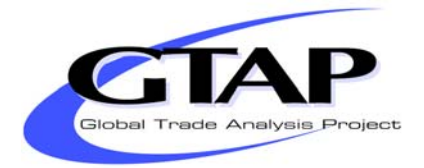

# *Deriving a Global Social Accounting Matrix from GTAP Versions 5 and 6 Data*

**Scott McDonald<sup>1</sup> and Karen Thierfelder** 

**GTAP Technical Paper No. 22**

December 2004

 $\overline{a}$ 

<sup>&</sup>lt;sup>1</sup> The authors gratefully acknowledge the many explanations of the GTAP model and GEMPACK code provided by Terrie Walmsley; without these explanations this research would have been very much more difficult, and Vitaly Kharitonov who identified an error in the code.

# *Deriving a Global Social Accounting Matrix from GTAP Versions 5 and 6 Data*

**Scott McDonald<sup>2</sup> and Karen Thierfelder** 

# *Abstract*

This paper reports a method for converting versions 5 and 6 of the GTAP Data Base into a global SAM that is stored in both the GAMS data exchange (GDX) and Header Array (HAR) formats. The focus of attention is on the generation of a SAM representation of the GTAP Data Base that is fully consistent with the GTAP model; as such the resultant SAM can be readily used to calibrate a version of the GTAP model that had been coded in GAMS. The GAMS code used to generate the SAM representation of the GTAP Data Base is provided as a GAMS model library – this code has been tested with versions 5.3, 5.4 and 6.0 (pre release 5) of the GTAP Data Base.

**Keywords:** Social Accounting Matrix, Trade Analysis, Computable General Equilibrium.

## **Correspondence Address:**

Dr Scott McDonald, Department of Economics, The University of Sheffield, 9 Mappin Street, Sheffield, S7 1HR, UK. tel: +44 114 2223407,

email: s.mcdonald@sheffield.ac.uk

 $\frac{1}{2}$  The authors gratefully acknowledge the many explanations of the GTAP model and GEMPACK code provided by Terrie Walmsley; without these explanations this research would have been very much more difficult, and Vitaly Kharitonov who identified an error in the code.

# *Deriving a Global Social Accounting Matrix from GTAP Versions 5 and 6 Data*

# *I. Introduction*

The GTAP Data Base represents a major resource for economists who engage in multi-sector global modeling. The database is supplied in the Header Array (HAR) file format, which is used by GEMPACK, and RunGTAP and associated software developed for/by the GTAP project. However, while the HAR file format is very efficient it is not immediately usable by modeling programmes written using different software, e.g., GAMS, and although some modelers may wish to use the GTAP data, they may not wish to use the GTAP model and/or GEMPACK. One alternative is the GTAP in GAMS suite developed by Rutherford (1998), which provides both a means of transferring the data into a GAMS readable format and a representation of the GTAP model in GAMS. But while it is possible to use the programmes associated with GTAP in GAMS, in particular SEEHAR and HAR2GAMS, to transfer GTAP data into a GAMS readable format there may be occasions when modelers wish to transform the GTAP Data Base.

One potential transformation of the GTAP Data Base is its conversion from a format based on a form of input-output table with additional sub matrices for trade and other transactions that are presented as a series of multi dimensional sub matrices into a single three dimensional Social Accounting Matrix (SAM) format. Since the databases for ALL whole economy models can always be represented in a SAM format, and some modelers choose to present their model databases in SAM format, such a transformation has attractions. The three most obvious attractions are:

- i) the increased use by economists of the SAM format, especially now that it is formally part of the System of National Accounts (SNA) (UN, 1993);
- ii) the greater ease with which the data for a single region can be assessed and related to national account aggregates; and
- iii) the arguably greater accessibility of the information for policy makers.

The transformation of the database to a SAM format does however involve some complications. These arise, for the most part, from the fact that the GTAP Data Base does not appear, at first sight, to observe the 'law of one price' in the rows of the input-output tables, i.e., the purchaser prices are not common across the rows of the input-output tables, due to the tax specification in GTAP. $3$ 

The approach taken here to address the complications presented by the apparent absence of the 'law of one price' is to value entries in the commodity rows of the SAM at 'sellers' prices, thereby ensuring that all the entries in each commodity account row are valued at a common price. The purchasing agents are then assumed to make a separate payment to the government with respect to indirect taxes on commodities purchased for consumption/demand by domestic agents. This approach ensures that the national accounting identities for the SAM are maintained. This process transforms the GTAP Data Base into a global SAM format that is FULLY consistent with the structure of the price and tax systems found in the GTAP model.

 $\overline{a}$ 

 $3$  The issue of prices in a transactions (SAM) matrix is explored further below.

Many SAM based CGE models are not set up to deal with domestic commodity demands that are valued at 'sellers' prices. Consequently these models require altering or the database needs transforming if a SAM based CGE implementation is required. There are many ways in which the SAM could be transformed so that domestic demands are recorded in transactions prices such that the 'law of one price' is observed in the purchaser prices. All of these potential transformations rest upon the treatment of indirect taxes on commodities purchased for consumption/demand by domestic agents. A number of alternative SAM representations of the GTAP global SAM, and the associated GAMS code, are available in McDonald (2004), while some possible developments of the database that may enrich the representation of global economic transactions captured by the GTAP Data Base are reported in McDonald and Sonmez (2004).

Another complication is introduced by differences in the terminology used in the GTAP literature and a common variant of that used in the SAM literature. Whereas the SAM literature refers to purchaser, basic, etc., prices, the GTAP literature refers to Agent, Market and World prices. In the GTAP literature for an imported commodity, the values of transactions at 'market' prices are defined as the values at 'world' prices plus trade and transport margins plus import duties, and the values at 'agents' prices are then defined as the values at 'market' prices plus any sales/purchase taxes. For domestic commodities, the values of transactions at 'agents' prices for domestic consumption are the values at 'market' prices plus any sales/purchase taxes, while for exports the values at 'world' prices are the values at 'market' prices less any export taxes.

The GAMS programmes that carry out the transformation of the GTAP Data Base into a global SAM format are freely available, in the form of a GAMS User Library, but are supplied without warranty. The programmes include a number of checks to ensure data consistency, but users are strongly encouraged to carry out checks for themselves.<sup>4</sup> No GTAP data are provided; it is assumed that those wishing to use these programmes are licensed to use the GTAP Data Base and have the GTAPAgg programme. Moreover the GTAP Data Base is subject to on-going revisions; these revisions mean that the programme and ancillary files required to generate the global SAM are subject to change. The documentation in the GAMS User Library identifies which versions of the database are catered for by the programmes. The programmes also require that the GAMS user has a recent version of GAMS, complete with the GDX facilities installed; all the GAMS output are stored in GDX format. Versions of GAMS 250 later than 21.1 (released in July 2003) are recommended; the version of GAMS used to develop each version of the programme is recorded in the GAMS User Library. Users also need copies of HAR2GAMS and GAMS2HAR, for converting between HAR and GDX formats.5

The rest of this paper is organised as follows. The next section provides a description of the Social Accounting Matrix. The pertinent aspects of the data provided by the GTAP Data Base are discussed in section 3, while section 4 provides a description of how the matrices of data from the GTAP Data Base are used to construct the SAM. There is also an appendix that contains an extract from the GAMS programme that relates to the construction of the SAM. The SAM produced by the programme does not balance exactly; since this is a necessary

 $\overline{a}$ 

<sup>4</sup> If errors are uncovered please let the authors know; preferably with a copy of the code used to generate and detect the errors.

 $<sup>5</sup>$  GAMS2HAR (and HAR2GAMS) were written by Mark Horridge and Tom Rutherford. Full details are available</sup> form http://debreu.colorado.edu/gdxhar/index.html. Earlier code for use with version 5.0 of the GTAP database used SEEHAR, written by Ken Pearson (http://www.monash.edu.au/policy/gpf90.htm), for converting the HAR file into a GAMS readable input file.

condition for a 'true' SAM section 5 reports the magnitudes and relative importance of differences in the account totals for both SAMs, which are very minor, and then reports the steps taken to ensure balanced SAMs are produced. The maximum and minimum transactions values for each version of the database by region are reported in section 7, while section 8 offers some concluding comments.

# *II. Social Accounting Matrix*

The structure of the Global SAM is illustrated by means of a representative SAM for one region – the structure of the SAM for each and every region is identical. The description of the SAM structure is limited, since it is assumed that the reader is familiar with the basic principals of a SAM (see King, 1985; Sadoulet and de Janvry, 1995; Pyatt and Round, 1977; Pyatt, 1991; and Reinert and Roland-Holst, 1997). In general terms the SAM structure follows the conventions of the System of National Accounts for 1993 (UN, 1993), with adjustments in light of the limited data on intra-institutional accounts. The basic structure is identified in Table 1, wherein the transactions captured by each of the active sub matrices of the SAM are defined/described. The SAM layout has an implicit number code for each sub-matrix given by the row and column numbers; this system of code numbers is used throughout the text to identify the sub-matrix currently being referred to.

#### *SAM Transactions*

The SAM reports six groups of agents that demand commodities (reading across the rows of the commodity accounts); activities, private households, government, investment, global transport services and other regions. These transactions take place at sellers' prices, which GTAP terms market prices. However, associated with each purchase by an agent there is an additional payment to the government that represents sales taxes. The SAM demonstrates that for imported commodities sellers prices are the price received by the exporting region plus the per unit transport cost plus the per unit tariff rate (reading down the columns of the commodity accounts). For domestically produced commodities sellers prices are the (producer) prices received by domestic activities, and hence export taxes are recorded as expenditures by the domestic commodity accounts. Domestic producer prices are derived from the production costs, which are made up of the costs of intermediate inputs valued at sellers' prices plus the sales taxes paid on intermediate inputs, plus the expenditure on factor use and production taxes and payments to primary inputs.

All income initially accrues to the regional household before being distributed to the private household, government and the capital account. Regional income is made up of payments to factors, net of factor income taxes and depreciation, plus indirect taxes, which are made up of trade, sales, factor use and production taxes, and income taxes. The artifice of a regional household means that the private household does not pay income taxes nor does it save, and the government neither saves nor borrows, i.e., the implicit balance on the government budget is zero.

|            |                              |                                     | $\sqrt{2}$           | 3                         | $\overline{4}$                   | 5                              | 6                         | $\overline{7}$                               | 8                              | 9                     | 10                  | 11                  | 12                  | 13                                      | 14                   | 15                                  | 16                                  | 17                                  |
|------------|------------------------------|-------------------------------------|----------------------|---------------------------|----------------------------------|--------------------------------|---------------------------|----------------------------------------------|--------------------------------|-----------------------|---------------------|---------------------|---------------------|-----------------------------------------|----------------------|-------------------------------------|-------------------------------------|-------------------------------------|
|            |                              | Imported<br>Commod                  | Domestic<br>Commod   | Activities                | Factors                          | Regional<br>Household          | Private<br>Household      | <b>Trade Taxes</b>                           | <b>Import Sales</b><br>Taxes   | Domestic<br>Sales Tax | <b>Factor Taxes</b> | Production<br>Taxes | <b>Direct Taxes</b> | Govt                                    | Capital              | Import<br>Margins                   | Export<br>Margins                   | Rest of<br>World                    |
|            | Imported<br>Commodities      |                                     |                      | Intermediate<br>Inputs    |                                  |                                | Private<br>demand         |                                              |                                |                       |                     |                     |                     | Government<br>demand                    | Investment<br>demand |                                     |                                     |                                     |
| $\sqrt{2}$ | Domestic<br>Commodities      |                                     |                      | Intermediate<br>inputs    |                                  |                                | Private<br>demand         |                                              |                                |                       |                     |                     |                     | Government<br>demand                    | Investment<br>demand |                                     | Exports of<br>Transport<br>Services | Exports of<br>Goods and<br>Services |
| 3          | Activities                   |                                     | Supply<br>matrix     |                           |                                  |                                |                           |                                              |                                |                       |                     |                     |                     |                                         |                      |                                     |                                     |                                     |
|            | 4 Factors                    |                                     |                      | Payments to<br>Factors    |                                  |                                |                           |                                              |                                |                       |                     |                     |                     |                                         |                      |                                     |                                     |                                     |
| $\sqrt{5}$ | Regional<br>Household        |                                     |                      |                           | Distributed<br>Factor<br>Incomes |                                |                           | Import<br>Duties and<br><b>Export duties</b> | Import Sales Domestic<br>Taxes | <b>Sales Taxes</b>    | Factor Use<br>Taxes | Production<br>Taxes | Income<br>Taxes     |                                         |                      |                                     |                                     |                                     |
| $\sqrt{6}$ | Private<br>Household         |                                     |                      |                           |                                  | Private<br>Household<br>income |                           |                                              |                                |                       |                     |                     |                     |                                         |                      |                                     |                                     |                                     |
|            | 7 Trade Taxes                | Import<br>Duties                    | <b>Export duties</b> |                           |                                  |                                |                           |                                              |                                |                       |                     |                     |                     |                                         |                      |                                     |                                     |                                     |
| 8          | <b>Import Sales</b><br>Taxes |                                     |                      | Sales Taxes -<br>Imports  |                                  |                                | Sales Taxes -<br>Imports  |                                              |                                |                       |                     |                     |                     | Sales Taxes - Sales Taxes -<br>Imports  | Imports              |                                     |                                     |                                     |
| 9          | Domestic Sales<br>Tax        |                                     |                      | Sales Taxes -<br>Domestic |                                  |                                | Sales Taxes -<br>Domestic |                                              |                                |                       |                     |                     |                     | Sales Taxes - Sales Taxes -<br>Domestic | Domestic             |                                     |                                     |                                     |
|            | 10 Factor Taxes              |                                     |                      | Factor Use<br>Taxes       |                                  |                                |                           |                                              |                                |                       |                     |                     |                     |                                         |                      |                                     |                                     |                                     |
| -11        | Production<br>Taxes          |                                     |                      | Production<br>Taxes       | Factor                           |                                |                           |                                              |                                |                       |                     |                     |                     |                                         |                      |                                     |                                     |                                     |
|            | 12 Direct Taxes              |                                     |                      |                           | Income<br>Taxes                  |                                |                           |                                              |                                |                       |                     |                     |                     |                                         |                      |                                     |                                     |                                     |
|            | 13 Government                |                                     |                      |                           |                                  | Government<br>income           |                           |                                              |                                |                       |                     |                     |                     |                                         |                      |                                     |                                     |                                     |
|            | 14 Capital                   |                                     |                      |                           | Depreciation                     | Savings                        |                           |                                              |                                |                       |                     |                     |                     |                                         |                      |                                     | Trade<br>balance                    | Trade<br>balance                    |
|            | 15 Import Margins            | Transport<br>margins on<br>imports  |                      |                           |                                  |                                |                           |                                              |                                |                       |                     |                     |                     |                                         |                      |                                     |                                     |                                     |
|            | 16 Export Margins            |                                     |                      |                           |                                  |                                |                           |                                              |                                |                       |                     |                     |                     |                                         |                      | Imports of<br>transport<br>services |                                     |                                     |
|            | 17 Rest of World             | Imports of<br>Goods and<br>Services |                      |                           |                                  |                                |                           |                                              |                                |                       |                     |                     |                     |                                         |                      |                                     |                                     |                                     |

**Table 1. Transactions in the Social Accounting Matrix for a Representative Region** 

Trade consists of two elements; expenditures on commodities and expenditures on transport margins. Exports are valued 'free on board' and after the payment of any export duties. Exports of transport services to the global transport pool are recorded separately. Imports of commodities are also valued fob, with transport services recorded separately. The sum of the two represents expenditure on imports inclusive of carriage, insurance and freight (cif). Consequently there are two sets of trade balances. The first represents the trade balance with respect to each of the transport services while the second is the trade balance with each and every region*.* 

#### *SAM Dimensions*

The dimensions of the SAM are determined by accounts that are identified. Since these change over time it is useful to have a generalised representation of the dimensions of the global SAM. Specifically the dimensions of the SAM can be defined in general terms by using sets for the number of commodities, *c*; activities, *a*; factors, *f*; and the number of regions, *k*. The numbers of members in each set for several versions of the GTAP Data Base are defined in Table 2.

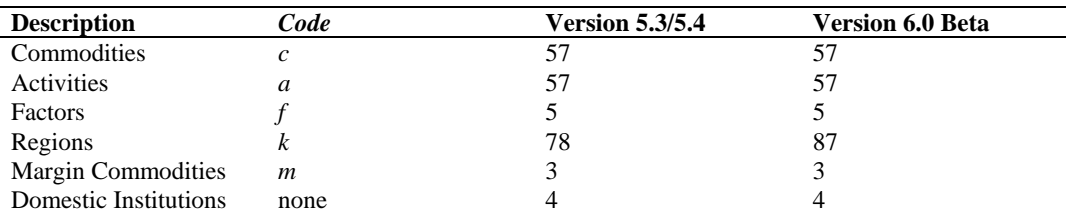

#### **Table 2. Sam Dimensions**

In the GTAP Data Base there is no explicit separate identification of commodities and activities; rather GTAP identifies sectors, where the term sector is used interchangeably to define imported and domestic produced commodities and production activities. This is possible for two reasons:

- i) underlying the data for each region is a symmetric input-output table that means the Supply Matrix – sub matrix 3:2 in Table 1 – is strictly diagonal; and
- ii) the GTAP Data Base is not organised in a single matrix structure.

Hence in single matrix structure it is necessary to define 2\**c* commodity accounts (*c* for imported and *c* for domestically produced commodities) and *a* activity accounts. The database allows each domestic agent to be charged different purchase, or sales, tax rates for both imported and domestic commodities; hence it is necessary to have  $2 \nmid c$  accounts for sales taxes. Similarly each production activity can be charged an activity specific indirect/production tax, which necessitates another account. Production also involves the use of primary inputs, of which *f* are identified in GTAP; so there are *f* accounts for factor purchases and *f* accounts for taxes paid on factor use.

For trade relations, each region **can** import from and export to all other regions, hence for each region there needs to be *k* accounts to record trade transactions. In addition there needs to be 2\**k* accounts for each region to capture trade taxes – import duties and export taxes. And since there are three transport margins associated with each trade transaction there needs to be *m*\**k* accounts for each region to capture trade and transport costs; with a further *m* accounts to capture exports by each region to the global trade and transport pool. Finally there are four domestic institutional accounts: the regional household that gathers together all regional income, either from factor sales or taxes (indirect and direct). This income is dispersed to the other three domestic institutions; the private household, government and capital (investment/savings). Table 3 provides a detailed plan of the dimensions of the resulting SAM matrix.

The most immediately obvious points about the SAM are the large number of accounts and the relative scarcity of entries in the SAM. The large size of the SAM is primarily a consequence of the number of regions, *k*, in the database (*k* trade accounts plus 2*k* for trade taxes) and the fact that *m* types of transport margins on imports are identified with imports from each region (*m*\**k* accounts), while the second main reason is the series of commodity/user specific sales taxes on imports (*c*) and domestic commodities (*c*).

The resultant SAM is of the dimensions  $(4c + a + 2f + 9 + mk + 3k)^* (4c + a + 2f + 9 +$  $mk + 3k$ <sup>\*</sup>(k), where *c* and *a* are the number of sectors in the database, *f* the number of factors and *k* the number of regions. Hence for version 5.3/5.4 the resultant SAM is of the dimensions 773\*773\*78 and for version 6.0 the dimensions are 827\*827\*87.

The dimensions of the SAM indicate several very important features of the GTAP Data Base.

- Information is concentrated in the trade accounts.
- The within regional information emphasizes inter-industry and final demand transactions.
- The tax information relates overwhelmingly to indirect taxes on sales and purchases.
- There is very little information about domestic institutions other than for consumption, e.g., savings are not separately identified for private households and governments.

# *III. The GTAP Data*

It is useful to start with some brief notes about the GTAP 5 and 6 Data Bases and, since recourse will be made to extracts of GEMPACK code, some aspects of GEMPACK. These notes fall into 5 categories; modeling in terms of rates of change, sets and the local control of sets, the regional household, trade and transport margins and the global bank. As a matter of convention, in the GTAP model all variables, i.e., the rates of change, are in lower case and the coefficients/parameters are in upper case. This raises an important terminological difference: GEMPACK uses the term coefficients to describe elements that are known as parameters in GAMS – in this paper the term parameter is adopted although in this context the terms are interchangeable. Subsequently this section goes on to identify the data from the GTAP Data Base that are used to define transactions.

|                |                              |                     | $\overline{2}$      | 3                  | $\overline{4}$ | 5                     | 6                    |                | 8                              | 9         | 10              | 11                  | 12              | 13     | 14      | 15                        | 16     | 17               | 18        |
|----------------|------------------------------|---------------------|---------------------|--------------------|----------------|-----------------------|----------------------|----------------|--------------------------------|-----------|-----------------|---------------------|-----------------|--------|---------|---------------------------|--------|------------------|-----------|
|                |                              | Imported<br>Commod  | Domestic<br>Commod  | Activities Factors |                | Regional<br>Household | Private<br>Household | Trade<br>Taxes | Import Sales Domestic<br>Taxes | Sales Tax | Factor<br>Taxes | Production<br>Taxes | Direct<br>Taxes | Govt   | Capital | Import<br>Margins Margins | Export | Rest of<br>World | Totals    |
|                | Imported<br>Commodities      |                     |                     | $c^*a$             |                |                       | $c^*1$               |                |                                |           |                 |                     |                 | $c^*1$ | $c^*1$  |                           |        |                  | $c^*1$    |
| $\overline{2}$ | Domestic<br>Commodities      |                     |                     | $c^*a$             |                |                       | $c^*1$               | $c^*c$         |                                |           |                 |                     |                 | $c^*1$ | $c^*1$  |                           | $c^*m$ | $c^*k$           | $c^*1$    |
| 3              | Activities                   |                     | $a^*c$              |                    |                |                       |                      |                |                                |           |                 |                     |                 |        |         |                           |        |                  | $c^*1$    |
|                | 4 Factors                    |                     |                     | $f^*a$             |                |                       |                      |                |                                |           |                 |                     |                 |        |         |                           |        |                  | $f^*1$    |
| 5              | Regional<br>Household        |                     |                     |                    | $1^*f$         |                       |                      | $1 * c$        | $1 \ast c$                     | $1$ * $c$ | $1*f$           | $1*1$               | $1*1$           |        |         |                           |        |                  | $1*1$     |
| 6              | Private<br>Household         |                     |                     |                    |                | $1*1$                 |                      |                |                                |           |                 |                     |                 |        |         |                           |        |                  | $1*1$     |
| 7              | <b>Trade Taxes</b>           | $2k$ <sup>*</sup> c | $2k$ <sup>*</sup> c |                    |                |                       |                      |                |                                |           |                 |                     |                 |        |         |                           |        |                  | $2k*1$    |
| 8              | <b>Import Sales</b><br>Taxes |                     |                     | $c^*a$             |                |                       | $c^*1$               |                |                                |           |                 |                     |                 | $c^*1$ | $c^*1$  |                           |        |                  | $c^*1$    |
| $\mathbf{Q}$   | Domestic<br>Sales Tax        |                     |                     | $c^*a$             |                |                       | $c^*1$               |                |                                |           |                 |                     |                 | $c^*1$ | $c^*1$  |                           |        |                  | $c^*1$    |
|                | 10 Factor Taxes              |                     |                     | $f^*a$             |                |                       |                      |                |                                |           |                 |                     |                 |        |         |                           |        |                  | $f^*1$    |
| 11             | Production<br><b>Taxes</b>   |                     |                     | $1^*a$             |                |                       |                      |                |                                |           |                 |                     |                 |        |         |                           |        |                  | $1*1$     |
|                | 12 Direct Taxes              |                     |                     |                    | $1^*f$         |                       |                      |                |                                |           |                 |                     |                 |        |         |                           |        |                  | $1*1$     |
|                | 13 Government                |                     |                     |                    |                | $1*1$                 |                      |                |                                |           |                 |                     |                 |        |         |                           |        |                  | $1*1$     |
|                | 14 Capital                   |                     |                     |                    | $1^*f$         | $1*1$                 |                      |                |                                |           |                 |                     |                 |        |         |                           | $1^*m$ | $1*k$            | $1*1$     |
| 15             | Import<br>Margins            | $m^*k^*c$           |                     |                    |                |                       |                      |                |                                |           |                 |                     |                 |        |         |                           |        |                  | $m^*k^*1$ |
| 16             | Export<br>Margins            |                     |                     |                    |                |                       |                      |                |                                |           |                 |                     |                 |        |         | $m*m*k$                   |        |                  | $m*1$     |
| 17             | Rest of<br>World             | $k^*c$              |                     |                    |                |                       |                      |                |                                |           |                 |                     |                 |        |         |                           |        |                  | $k^*1$    |
|                | 18 Totals                    | $1*c$               | $1*c$               | $1^*a$             | $1*f$          | $1*1$                 | $1*1$                | $1*2k$         | $1*c$                          | $1*c$     | $1^*f$          | $1*1$               | $1*1$           | $1*1$  | $1*1$   | $1^*m^*k$                 | $1^*m$ | $1*k$            |           |

**Table 3. Dimensions of the Social Accounting Matrix for a Representative Region** 

#### *Rates of Change*

One feature of GEMPACK that might cause discomfiture to GAMS modelers is the solution of models in terms of rates of changes – in essence the models are written in terms of log differentials. One area in which this can cause some confusion is the treatment of taxes. Typically, 'levels modelers' might be inclined to talk about the *tax rates*, whereas 'rates of changes modelers' might talk about the *powers of taxes*. The explanation is straightforward. Consider the level relationship for an *ad valorem* tax

 $P_1 = P_2 * (1+T)$ 

where *T* is the *ad valorem* tax rate and  $(1 + T)$  is defined as the **power of the tax**. In terms of rates of change this can be written as

$$
d \ln(P_1) = d \ln(P_2) + d \ln(1+T)
$$
  

$$
p_1 = p_2 + t
$$

such that *t* is the proportionate change in the power of the tax. It is useful to note this when reading the GTAP code for the tax system.

## *SETS and Control of SETS*

The GTAP model – gtap62.tab (GTAP, 2002; Hertel, 1997) - defines the following sets that are relevant when transforming GTAP data into a SAM format.

```
 REG # regions in the model # 
 TRAD_COMM # traded commodities # 
 MARG_COMM # margin commodities # 
 NMRG_COMM # non-margin commodities # = TRAD_COMM - MARG_COMM;'; 
 CGDS_COMM # capital goods commodities # 
 ENDW_COMM # endowment commodities # 
 PROD_COMM # produced commodities # = TRAD_COMM union CGDS_COMM; 
DEMD COMM # demanded commodities # = ENDW COMM union TRAD COMM;
 NSAV_COMM # non-savings commodities # = DEMD_COMM union CGDS_COMM; 
 ENDWS_COMM 
 # sluggish endowment commodities # = (all,i,ENDW_COMM: SLUG(i)>0); 
 ENDWM_COMM 
 # mobile endowment commodities # = ENDW_COMM - ENDWS_COMM; 
 ENDWC_COMM # capital endowment commodity # (capital);
```
The GTAP model also contains a useful illustration of the relationships between the sets and subsets, an adaptation of which is presented below.

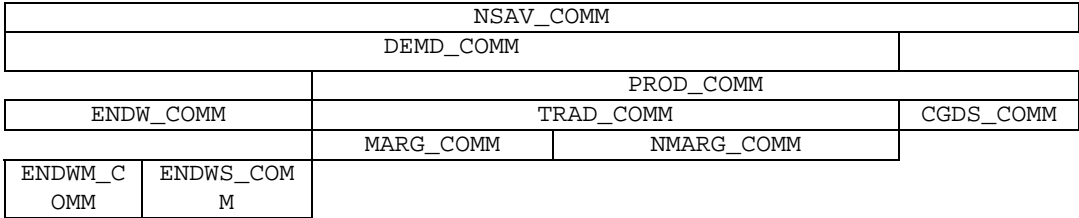

It is important, for GAMS users, to note that when reading the extracts of GTAP model code reproduced below that the model is coded in GEMPACK where the sets are local – hence the inclusion of local definitions for variables and parameters. To understand the local control of sets consider the following extract of code from the GTAP tablo<sup>6</sup> file

```
Coefficient (all,i,DEMD_COMM)(all,j,PROD_COMM)(all,r,REG) 
   VFA(i,j,r) # producer expenditure on i by j in r valued at agents'
prices #; 
Formula (all,i,ENDW_COMM)(all,j,PROD_COMM)(all,r,REG) 
   VFA(i,j,r) = EVFA(i,j,r);Formula (all,i,TRAD_COMM)(all,j,PROD_COMM)(all,s,REG) 
   VFA(i,j,s) = VDFA(i,j,s) + VIFA(i,j,s);
```
This first defines the coefficient (parameter in GAMS) VFA over *i*, *j* and *r* with members of *i* defined as DEMD\_COM, of *j* as PROD\_COM and of *r* as REG. The subsequent two formulae are then constrained to operate over subsets of *i*, i.e., ENDW\_COM and TRAD\_COM (see the schematic above), but they can reuse the character *i* because of the system of local control of sets. Similarly it is perfectly acceptable to redefine *i* for subsequent use.

A major consequence of this feature of GEMPACK is the necessity to explicitly identify the set definitions that apply to any particular block of GEMPACK code.

#### *Regional Household*

The GTAP Data Base and model use the concept of a Regional Household. Since this is crucial to an understanding of the relationships between transactions it is useful to provide a brief description of the Regional Household concept here. In the GTAP Data Base all incomes from indirect taxes and the (limited) direct taxes on factor incomes, and all factor incomes accrue to the Regional Household. These domestically sourced incomes are then distributed between the Private Household, the Government and the Capital (saving-investment) accounts, which are the only domestic institutions responsible for the final demand of commodities. Hence the Regional Household is the sole source of income to both the private household and the government, although there are two other sources of income for the capital account, namely depreciation and the balance on the capital account of the balance of payments. Consequently, the private household does not record transactions directly with either the government or the capital account and the government account does not record transactions with the capital account; hence in the database the private household neither saves nor pays income taxes and the government does not run a surplus of deficit on its current account.

In essence therefore the Regional Household provides a method by which the limitations imposed by the absence of data on intra-institutional transactions can be partially circumvented.<sup>7</sup> This method does however have a cost in modeling terms; it involves the imposition of a particular vision on the distribution of consumption expenditure by domestic institutions.

#### *Trade and Transport Margins*

 $\overline{a}$ 

The GTAP Data Base records the transactions with respect to three types of trade and transport margin for each commodity imported by each destination region from each source region. The sum of these margins for each commodity imported from each source are defined as the difference between the fob price of the commodity exported from source region *x* to

 $6\;$  In GEMPACK a tablo file is the name given to a programme file – the programme for editing these files is know as TABMATE.<br>McDonald and Sonmez (2004) demonstrate that it is relatively straightforward to compile adequate additional

data to at least partially address the absence of data on intra-institutional transactions.

destination region *y* and the cif price of each commodity imported by destination region *y* from source region *x*. But the database does not record data on the regions that supply each trade and transport margins transaction, i.e., there is not full information on bilateral trade in trade and transport margins. Instead for the export of trade and transport margins by each region the database only records the total value, whereas for margin imports the database records separately the value of the trade and transport cost associated with each and every import transaction valued at fob prices. The global sum of the values of the exports of each trade and transport margin must equal the global sum of the values of the respective imports of trade and transport margins. But it is not necessary that the values of the exports of trade and transport margins by each region must equal the values of the imports of trade and transport margins by each region.

In the GTAP model this is handled by the concept of a global pool for trade and transport margins. This pool supplies all the demands for (the import of) trade and transport margins and then balances the global market for trade and transport margins by purchasing the margins from the regions that export trade and transport margins. Hence each region runs a trade account with the global pool for trade and transport margins; *ex post* the sum of the balances on these trade accounts must be zero. Since the total values of margin exports and imports for each region and each margin goods are known, the balance in trade and transport margins trade can be readily calculated.

## *The Global Bank and Trade Balance*

A related issue exists with respect to global savings. The values of total savings and investment within each region must be equal for all regions. But total savings by domestic institutions within each region need not equal the total value of investment within each region because of inter regional capital account transactions. Furthermore, the *ex post* the balance on the capital accounts must be equal and opposite to the balances on the current account for each region and the global sum of the balances of trade in goods and services – current account - must equal zero, as must the global sum of inter regional capital account transactions.

This presents economic logic problems for experiments since the logic of a price driven model suggests that differences in investment expenditures across regions would be influenced by differences in returns to capital in different regions. Nevertheless this is not a substantive issue for the reporting of transactions in the database since it simply records transactions in the base period and by definition these must satisfy the requisite accounting conditions. Hence for database purposes it is sufficient to record the calculated balance of trade in goods and services for each region with every other region. In database terms this is not a problem, although issues may remain about the appropriate modeling approach.

#### *Data Read in by GTAP Model*

The GTAP model only uses a subset of the GTAP Data Base to define the transactions within and between regions in the base period. Consequently it is only necessary to use that subset in the derivation of the global SAM. Details of the data read in by the GTAP model are reported, in terms used in the GTAP model, below.

GTAP has a generally consistent convention for labeling data parameters/coefficients, which, while not applying to all data matrices, is extremely useful in reading the code.

- V Value;
- D Domestic;
- I Imported;
- P Private household;
- G Government;
- F Firms;
- A Agents prices;
- M Market prices;
- E Endowment;
- X Exports;
- W World.

Hence the data matrix VIGA is the **V**alue of **I**mports for **G**overnment consumption at **A**gents prices.

The GTAP data used to construct the SAM are:

```
Variables and base flows associated with saving 
Coefficient (all,r,REG) 
SAVE(r) # expenditure on NET savings in region r valued at agent's prices
```
#### *Variables and base flows associated with government consumption*

```
Coefficient (ge 0)(all,i,TRAD_COMM)(all,r,REG) 
    VDGA(i, r) # government consumption expenditure on domestic i in r \#;
Coefficient (ge 0)(all,i,TRAD_COMM)(all,r,REG) 
   VDGM(i,r) # government consumption expenditure on domestic i in r \#;
Coefficient (ge 0)(all,i,TRAD_COMM)(all,r,REG) 
   VIGA(i,r) # government consumption expenditure on imported i #;
Coefficient (ge 0)(all,i,TRAD_COMM)(all,r,REG) 
   VIGM(i,r) # gov't consumption expenditure on i in r #;
```
#### *Variables and base flows associated with private consumption*

```
Coefficient (ge 0)(all,i,TRAD_COMM)(all,r,REG) 
   VDPA(i, r) # private consumption expenditure on domestic i in r \#;
Coefficient (ge 0)(all,i,TRAD_COMM)(all,r,REG) 
    VDPM(i,r) # private consumption expenditure on domestic i in r \#;
Coefficient (ge 0)(all,i,TRAD_COMM)(all,r,REG) 
   VIPA(i, r) # private consumption expenditure on imported i in r#;
Coefficient (ge 0)(all,i,TRAD_COMM)(all,r,REG) 
   VIPM(i,r) # private consumption expenditure on i in r \# i
```
#### *Variables and base flows associated with the firms*

```
Coefficient (ge 0)(all,i,ENDW_COMM)(all,r,REG) 
   EVOA(i,r) # value of commodity i output in region r #;
Coefficient (ge 0)(all,i,ENDW_COMM)(all,j,PROD_COMM)(all,r,REG) 
   EVFA(i,j,r) # producer expenditure on i by j in r valued at agent's
prices#; 
Coefficient (ge 0)(all,i,TRAD_COMM)(all,j,PROD_COMM)(all,r,REG) 
    VDFA(i,j,r) # purchases of domestic i for use by j in region r \#;
Coefficient (ge 0)(all,i,TRAD_COMM)(all,j,PROD_COMM)(all,r,REG) 
   VIFA(i,j,r) # purchases of imported i for use by j in region r \# iCoefficient (ge 0)(all,i,ENDW_COMM)(all,j,PROD_COMM)(all,r,REG) 
   VFM(i,j,r) # producer expenditure on i by j in r valued at mkt prices #;
Coefficient (ge 0)(all,i,TRAD_COMM)(all,j,PROD_COMM)(all,r,REG) 
   VIFM(i,j,r) # purchases of imports i for use by j in region r #;
Coefficient (ge 0)(all,i,TRAD_COMM)(all,j,PROD_COMM)(all,r,REG) 
   VDFM(i,j,r) # purchases of domestic i for use by j in region r \#;
```
#### *Variables and base flows associated with the global bank*

```
Coefficient (ge 0)(all, r, REG)
```
 $VDEP(r)$  # value of capital depreciation in r (exogenous) #;

*Variables and base flows associated with the international trade and transport*  Coefficient (ge 0)(all,i,TRAD\_COMM)(all,r,REG)(all,s,REG)

```
 VIMS(i,r,s) # imports of i from r to s valued at domestic mkt prices #; 
Coefficient (ge 0)(all,i,TRAD_COMM)(all,r,REG)(all,s,REG) 
    VIWS(i,r,s) # imports of i from r to s valued cif (tradeables only) #; 
Coefficient (ge 0)(all,i,TRAD_COMM)(all,r,REG)(all,s,REG) 
   VXWD(i,r,s) # exports of i from r to s valued fob (tradeables only) #;
Coefficient (ge 0)(all,i,TRAD_COMM)(all,r,REG)(all,s,REG) 
   VXMD(i,r,s) # exports of i from r to s valued at mkt prices (tradeables
only) #; 
Coefficient (ge 0)(all,m,MARG_COMM)(all,r,REG) 
   VST(m,r) # exports of m from r for int'l trnsport valued at mkt p
(tradeables only) #;
```
The entire contents of the file basedata.har produced by the GTAPAgg programme are read into the GAMS programme using the same names for the coefficients/parameters.

# *IV. Constructing the Social Accounting Matrix*

This section describes how the various sub matrices of the SAM are assigned. Table 4 presents a map of the assignments where, in the main, the notation is derived from the GTAP data labels used the HAR file that contains the data. The major issues all relate to the treatment of taxes and hence to the systems by which prices are formed. Part of the GAMS programme that carries out these actions is listed in Appendix 2.

The description of the assignment statements starts with the components of domestic demand, and domestic production, and then turns to government income, which involves specifying the tax transactions. The discussion then moves onto the purchases of inputs by activities and to the components of regional income. Finally the discussion turns to the treatment of trade and the associated trade and transport margins and thence the income to the capital account, i.e., the balances on the capital account with respect to the rest of the world.

#### *GAMS Sets*

WITHIN REGION SETS

The following extract from the GAMS code identifies the sets used in the programme.

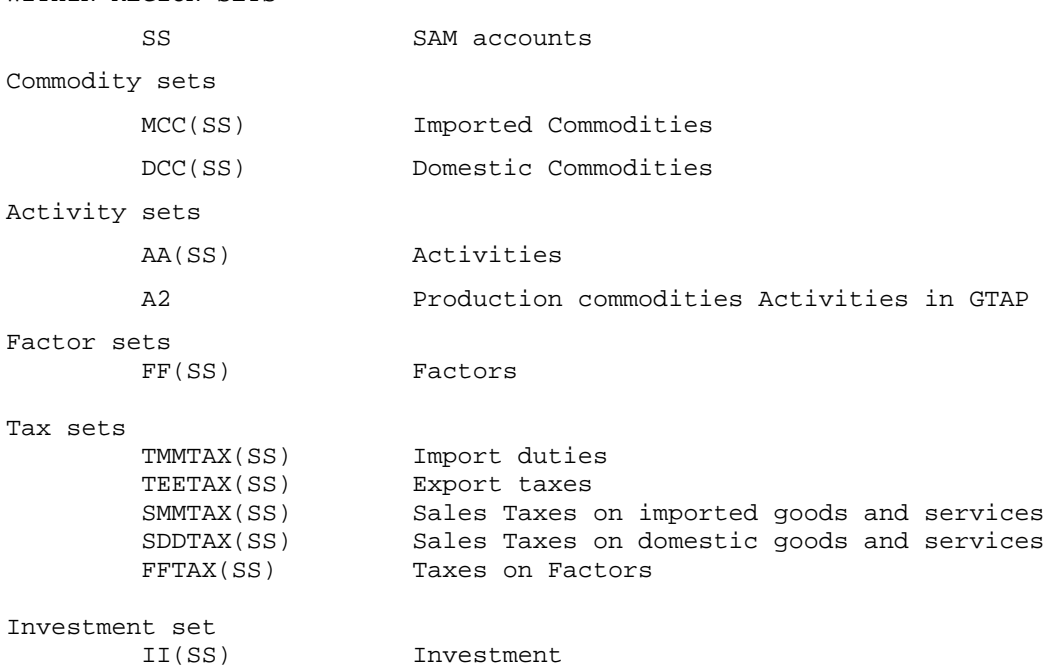

14

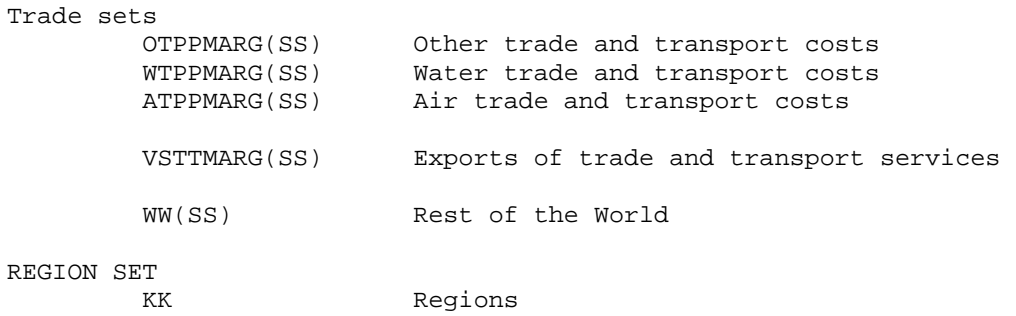

The outer set SS contains all the within region accounts with a series of sub sets, e.g., MCC(SS) indicates that MCC is a subset of SS.

In addition two set that are not subsets of SS are declared. The set A2 corresponds to the set PROD\_COMM in the GTAP model since it includes all commodities that are potentially traded AND the set CGDS\_COM, and is only used to partition the demand for intermediate goods from the demand for investment goods. The set KK is the set of regions in the GTAP Data Base.

A correspondence to GTAP sets for any region is provided in the table below where REG refers to the set of regions and the third column identifies those GTAP sets that define the membership of the GAMS subsets in the second column.

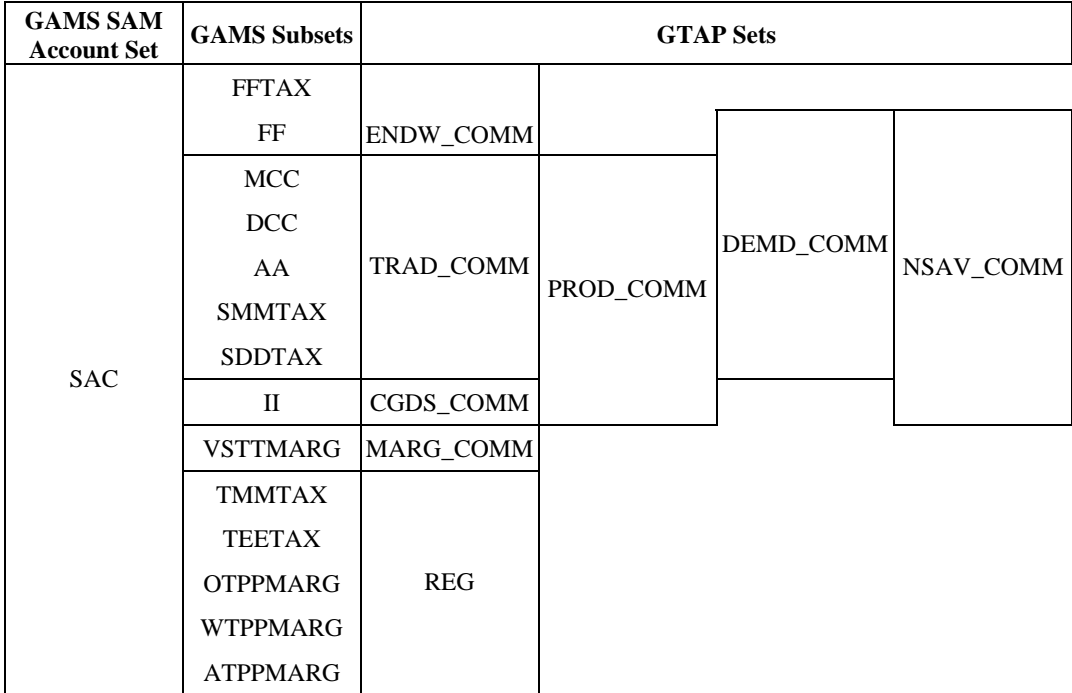

|                |                                     | -1                   | $\boldsymbol{2}$                   | 3                    | $\overline{4}$  | 5           | 6                              | $\tau$                    | 8                              | 9               | 10     | 11                  | 12              | 13                   | 14                   | 15                        | 16                  | 17                            | 18                           |
|----------------|-------------------------------------|----------------------|------------------------------------|----------------------|-----------------|-------------|--------------------------------|---------------------------|--------------------------------|-----------------|--------|---------------------|-----------------|----------------------|----------------------|---------------------------|---------------------|-------------------------------|------------------------------|
|                |                                     |                      | Imported Domestic<br>Commod Commod | Activities           | Factors         | Regional    | Private<br>Household Household | Trade<br>Taxes            | Import Sales Domestic<br>Taxes | Sales Tax Taxes | Factor | Production<br>Taxes | Direct<br>Taxes | Govt                 | Capital              | Import<br>Margins Margins | Export              | Rest of<br>World              | Totals                       |
|                | Imported<br>Commodities             |                      |                                    | <b>VIAM</b>          |                 |             | <b>VIPM</b>                    |                           |                                |                 |        |                     |                 | <b>VIGM</b>          | <b>VIIM</b>          |                           |                     |                               | 1:18                         |
| $\overline{2}$ | Domestic<br>Commodities             |                      |                                    | <b>VDAM</b>          |                 |             | <b>VDPM</b>                    |                           |                                |                 |        |                     |                 | <b>VDGM</b>          | <b>VDIM</b>          |                           | <b>VST</b>          | <b>VXWD</b>                   | 2:18                         |
|                | 3 Activities                        |                      | <b>VOM</b>                         |                      |                 |             |                                |                           |                                |                 |        |                     |                 |                      |                      |                           |                     |                               | 3:18                         |
|                | 4 Factors                           |                      |                                    | <b>VFM</b>           |                 |             |                                |                           |                                |                 |        |                     |                 |                      |                      |                           |                     |                               | 4:18                         |
| 5              | Regional<br>Household               |                      |                                    |                      | EVOA-VDEP       |             |                                | $TMTAX +$<br><b>TETAX</b> | <b>ISTAX</b>                   | DSTAX FTAX      |        | <b>PTAX</b>         | <b>DTAX</b>     |                      |                      |                           |                     |                               | 5:18                         |
| 6              | Private<br>Household                |                      |                                    |                      |                 | YH          |                                |                           |                                |                 |        |                     |                 |                      |                      |                           |                     |                               | 6:18                         |
|                | 7 Trade Taxes                       | <b>VIWS</b>          | VIMS- VXWD-<br><b>VXMD</b>         |                      |                 |             |                                |                           |                                |                 |        |                     |                 |                      |                      |                           |                     |                               | <b>TMTAX</b><br><b>TETAX</b> |
| $\,8\,$        | <b>Import Sales</b><br><b>Taxes</b> |                      |                                    | VIAA-VIAM            |                 |             | <b>VIPA-VIPM</b>               |                           |                                |                 |        |                     |                 | VIGM-VIGA VIIA-VIIM  |                      |                           |                     |                               | <b>ISTAX</b>                 |
| 9              | Domestic<br>Sales Tax               |                      |                                    | VDAA-<br><b>VDAM</b> |                 |             | VDPA-<br><b>VDPM</b>           |                           |                                |                 |        |                     |                 | VDGM-<br><b>VDGA</b> | VDIA-<br><b>VDIM</b> |                           |                     |                               | <b>DSTAX</b>                 |
|                | 10 Factor Taxes                     |                      |                                    | <b>EVFA-VFM</b>      |                 |             |                                |                           |                                |                 |        |                     |                 |                      |                      |                           |                     |                               | <b>FTAX</b>                  |
| 11             | Production<br>Taxes                 |                      |                                    | <b>PRODTAX</b>       |                 |             |                                |                           |                                |                 |        |                     |                 |                      | <b>PTAXINV</b>       |                           |                     |                               | <b>PTAX</b>                  |
|                | 12 Direct Taxes                     |                      |                                    |                      | <b>PTAXFACT</b> |             |                                |                           |                                |                 |        |                     |                 |                      |                      |                           |                     |                               | <b>DTAX</b>                  |
|                | 13 Government                       |                      |                                    |                      |                 | YG          |                                |                           |                                |                 |        |                     |                 |                      |                      |                           |                     |                               | 13:18                        |
|                | 14 Capital                          |                      |                                    |                      | <b>VDEP</b>     | <b>SAVE</b> |                                |                           |                                |                 |        |                     |                 |                      |                      |                           | VTWR-<br><b>VST</b> | VIWS-<br>VTWR-<br><b>VXWD</b> | 14:18                        |
|                | 15 Import<br>Margins                | <b>VTWR</b>          |                                    |                      |                 |             |                                |                           |                                |                 |        |                     |                 |                      |                      |                           |                     |                               | 15:18                        |
|                | 16 Export<br>Margins                |                      |                                    |                      |                 |             |                                |                           |                                |                 |        |                     |                 |                      |                      | <b>VTWR</b>               |                     |                               | 16:18                        |
|                | 17 Rest of World                    | VIWS-<br><b>VTWR</b> |                                    |                      |                 |             |                                |                           |                                |                 |        |                     |                 |                      |                      |                           |                     |                               | 17:18                        |
|                | 18 Totals                           | 18:1                 | 18:2                               | 18:3                 | 18:4            | 18:5        | 18:6                           | 18:7                      | 18:8                           | 18:9            | 18:10  | 18:11               | 18:12           | 18:13                | 18:14                | 18:15                     | 18:16               | 18:17                         |                              |

**Table 4. Mapping Transactions: Social Accounting Matrix for a Representative Country** 

A naming convention is adopted in the GAMS code for each GTAP parameter/coefficient used in the programme. All the GTAP parameters are read in using the names and sets assigned to them in the HAR file. But the local control of sets within GEMPACK means that it is possible for a set to be used with multiple definitions, which goes against the logic of the SAM account structure and the global control of sets in GAMS. Hence as part of the transition process it is necessary to re label the accounts for each parameter. Overwhelmingly this is carried out by the application of mapping sets that allow the relabelling of set elements through the use of conditional statements. For instance in the following block of GAMS code

SAMG(mcc,aa,kk) = SUM((trad\_comm,prod\_comm) \$(MAPIMP(mcc,trad\_comm) \$MAPACT(aa,prod\_comm)), VIFM(trad\_comm,prod\_comm,kk)) ;

the elements *trad\_comm* and *prod\_comm* in the parameter *VIFM* are relabeled as elements *mcc* and *aa* in the parameter *SAMG* via the mapping sets *MAPIMP* and *MAPACT*. 8

#### *Commodity Demand by Domestic Agents*

Commodity demand by domestic agents consists of final demand by domestic institutions – private household, government and investment – and intermediate demand by activities. Domestic demand is further disaggregated by distinguishing between imported and domestically produced commodities. If standard national accounting conventions for a SAM are followed, purchases by domestic agents would be valued at purchaser prices (agents prices in the GTAP Data Base), but, for reasons to do with the indirect tax instruments that are discussed below, these transactions needed to be recorded at sellers prices (market prices in the GTAP Data Base).

There are two key prices for the commodity demand system. The market price of the domestic commodity *i* in region *r*,  $pm_i$ , and market price of the imported commodity *i* in region  $r$ ,  $\text{pim}_{ir}$ . The relevant GTAP code is given below.

```
Variable (orig_level = 1.0)(all,i,NSAV_COMM)(all,r,REG)
   pm(i,r) # market price of commodity i in region r #;
Variable (orig\_level = 1.0)(all,i,TRAD\_COMM)(all,r,REG)pim(i, r) # market price of composite import i in region r #;
```
The market price is defined as the price received by the seller of the commodity. In a SAM that follows the SNA conventions for supply and use tables the commodity demands by domestic agents would be valued in purchaser prices; however that convention implicitly presume that a 'law' of one price holds. Hence for this SAM the domestic commodity demands by domestic agents are valued in seller prices, which are uniform for all purchasers. (See the notes on the tax system below for an explanation of how this affects the recording of taxes.)

# *Intermediate Demand and Investment (1:3, 2:3, 1:14, 2:14)<sup>9</sup>*

Intermediate demands for imported and domestic commodities are components of purchases by firms. In market price terms these are identified in the GTAP tablo file as follows

Coefficient (ge 0)(all,i,TRAD\_COMM)(all,j,PROD\_COMM)(all,r,REG)

<sup>&</sup>lt;sup>8</sup> Some early versions of these programmes did not use this method. Versions to work with GTAP data after version 5.3 have been recoded while earlier versions have not been updated since it is assumed that only versions of GTAP after 5.3 remain relevant.

 $9$  The numbers in parentheses refer to the row and column numbers used in Tables 1, 3 and 4.

```
VIFM(i,j,r) # purchases of imports i for use by j in region r \#;
Update (all,i,TRAD_COMM)(all,j,PROD_COMM)(all,r,REG) 
    VIFM(i,j,r) = pim(i,r) * qfm(i,j,r);Read 
     VIFM from file GTAPDATA header "VIFM"; 
Coefficient (ge 0)(all,i,TRAD_COMM)(all,j,PROD_COMM)(all,r,REG) 
    VDFM(i,j,r) # purchases of domestic i for use by j in region r \#;
Update (all,i,TRAD_COMM)(all,j,PROD_COMM)(all,r,REG) 
    \texttt{VDFM}(\texttt{i},\texttt{j},\texttt{r}) \ = \ \texttt{pm}(\texttt{i},\texttt{r}) \ * \ \texttt{qfd}(\texttt{i},\texttt{j},\texttt{r}) \, \texttt{;}Read 
      VDFM from file GTAPDATA header "VDFM";
```
#### where

```
Variable (orig_level=VDFM)(all,i,TRAD_COMM)(all,j,PROD_COMM)(all,s,REG) 
   qfd(i,j,s) # domestic good i demanded by industry j in region s #;
Variable (orig_level=VIFM)(all,i,TRAD_COMM)(all,j,PROD_COMM)(all,s,REG) 
   qfm(i,j,s) # demand for i by industry j in region s #;
```
Note that the set definitions for these parameters, excluding EVOA, are defined over *PROD COMM*. This is because investment expenditure is treated as a demand by firms for capital commodities (*CGDS*). This raises a minor complication through the need to separate *CGDS* out to derive investment demand and results in the declaration of a tax parameter that is **always** assigned a zero value. Since the SAM separately records demands by activities (intermediate demand) and investment demand the GAMS code separates out the intermediate and investment demand data by the use of conditional mapping sets.

## *Private Household Demand (1:6, 2:6)*

The demand for domestic and imported commodities by the (domestic) private households, one per region, are identified in the GTAP tablo file in market price values as

```
Coefficient (ge 0)(all,i,TRAD_COMM)(all,r,REG) 
     VDPM(i, r) # private consumption expenditure on domestic i in r \# iUpdate (all,i,TRAD_COMM)(all,r,REG) 
    \texttt{VDPM}(\texttt{i},\texttt{r}) \ = \ \texttt{pm}(\texttt{i},\texttt{r}) \ \texttt{``} \ \texttt{qpd}(\texttt{i},\texttt{r}) \ \texttt{''}Read 
      VDPM from file GTAPDATA header "VDPM"; 
Coefficient (ge 0)(all,i,TRAD_COMM)(all,r,REG) 
    VIPM(i,r) # private consumption expenditure on i in r #;
Update (all,i,TRAD_COMM)(all,r,REG) 
     VIPM(i,r) = pim(i,r) * qpm(i,r);Read 
      VIPM from file GTAPDATA header "VIPM";
```
#### where

```
Variable (orig_level=VDPM)(all,i,TRAD_COMM)(all,s,REG) 
   qpd(i,s) # private hhld demand for domestic i in region s #;
Variable (orig_level=VIPM)(all,i,TRAD_COMM)(all,s,REG) 
    qpm(i,s) # private hhld demand for imports of i in region s #;
```
#### *Government Demand (1:13, 2:13)*

The demand for domestic and imported commodities by the regional governments are identified in the GTAP tablo file in market price values as

```
Coefficient (ge 0)(all,i,TRAD_COMM)(all,r,REG) 
   VDGM(i,r) # government consumption expenditure on domestic i in r #;
Update (all,i,TRAD_COMM)(all,r,REG) 
   VDGM(i,r) = pm(i,r) * qgd(i,r);Read 
    VDGM from file GTAPDATA header "VDGM";
```

```
Coefficient (ge 0)(all,i,TRAD_COMM)(all,r,REG)
```

```
VIGM(i,r) # gov't consumption expenditure on i in r #;
Update (all,i,TRAD_COMM)(all,r,REG) 
   VIGM(i,r) = pim(i,r) * qgm(i,r);Read 
    VIGM from file GTAPDATA header "VIGM";
```
#### where

```
Variable (orig_level=VDGM)(all,i,TRAD_COMM)(all,s,REG) 
    qgd(i,s) # government hhld demand for domestic i in region s #;
Variable (orig_level=VIGM)(all,i,TRAD_COMM)(all,s,REG) 
   qgm(i, s) # government hhld demand for imports of i in region s #;
```
#### *Domestic Commodity Output (3:2)*

Domestic output for the domestic market (*VDM*) is defined as the sales on the domestic market of commodities produced by domestic activities. In the GTAP tablo file this is given as

```
Coefficient (all,i,TRAD_COMM)(all,r,REG) 
    VDM(i,r) # domestic sales of i in r at mkt prices (tradeables only) #;
Formula (all,i,TRAD_COMM)(all,r,REG) 
    VDM(i, r) = VDPM(i, r) + VDGM(i, r) + sum(j, PROD_COMM, VDFM(i, j, r));
```
Hence

$$
VDM_{_{dcc,kk}} = VDPM_{_{dcc,kk}} + VDGM_{_{dcc,kk}} + VDAM_{_{dcc,kk}} + VDM_{_{dcc,kk}}
$$

where the definitions of the right hand side terms are the market priced values of private demand (*VDPM*), government demand (*VDGM*), intermediate (activity) demand (*VDAM*) and investment demand (*VDIM*).

But the convention adopted for this SAM is that exports are from the domestic commodity accounts.<sup>10</sup> Hence the supply matrix is defined as the total value of domestic production destined for domestic and export (foreign) markets valued at producer prices. Hence total domestic supply (*VOM*) is defined as *VDM* plus commodity exports at market prices (*VXMD*), and transport services (*VST*), where commodity exports at market prices are equal to commodity exports at world prices (*VXWD*) minus export taxes (*ETAX*). This is defined as part of *VOM* in the GTAP tablo file, i.e.,

```
Coefficient (all,i,NSAV_COMM)(all,r,REG)
   VOM(i,r) # value of commodity i output in region r at market prices #;
Formula (all,i,ENDW_COMM)(all,r,REG) 
   VOM(i,r) = sum(j, PROD\_COMM, VFM(i,j,r));Formula (all,m,MARG_COMM)(all,r,REG) 
    VOM(m,r) = VDM(m,r) + sum(s, REG, VXMD(m,r,s)) + VST(m,r);Formula (all,i,NMRG_COMM)(all,r,REG) 
   VOM(i,r) = VDM(i,r) + sum(s, REG, VXMD(i,r,s));Formula (all,h,CGDS_COMM)(all,r,REG) 
    VOM(h,r) = VOA(h,r);
```
although the presentation is complicated by the definition of *VOM* to include the values of endowments and capital goods at market prices.

Hence

$$
VOM_{\text{dec},kk} = VDM_{\text{dec},kk} + VXMD_{\text{dec},kk} + VST_{m,kk}
$$
  
=  $VDM_{\text{dec},kk} + (VXWD_{\text{dec},kk} - ETAX_{\text{dec},kk}) + VST_{m,kk}$ 

 $\overline{a}$ 

<sup>&</sup>lt;sup>10</sup> This contrasts with the SAM layout implicit to the GTAP model, which follows the practice of treating exports as originating from the activity accounts (for an early example of this layout see Dervis *et al*., 1984). Either arrangement is acceptable with the reduced form input-output table used in the GTAP database.

where *m* is a subset of *dcc* that identifies the margin commodities.

#### *Expenditures by Activities/Incomes to Factors*

Expenditures by activities fall under three headings: purchases of intermediate inputs, primary inputs and payment of indirect taxes. Purchases of intermediate inputs are recorded as components of commodity demand. These are valued at market prices with the associated 'sales' taxes being treated as separate expenditures by the activities – see the section on indirect taxes. The treatment of production taxes (PRODTAX) is also discussed in the section on indirect taxes.

This leaves the payments by activities for factor services (4:3). The GTAP tablo file indicates that the payments to factor accounts for factor services are defined as

```
Coefficient (all,i,NSAV_COMM)(all,r,REG) 
   VOM(i,r) # value of commodity i output in region r at market prices #;
Formula (all,i,ENDW_COMM)(all,r,REG) 
   VOM(i,r) = sum(j, PROD_COMM, VFM(i,j,r));
```
where $11$ 

```
Variable (all,i,NSAV_COMM)(all,r,REG) 
    pm(i,r) market price of commodity i in region r#; 
Variable (all,i,ENDWS_COMM)(all,j,PROD_COMM)(all,r,REG) 
    pmes(i,j,r) # market price of sluggish endowment i used by j, in r #;
Coefficient (ge 0)(all,i,ENDW_COMM)(all,j,PROD_COMM)(all,r,REG) 
   VFM(i,j,r) # producer expenditure on i by j in r valued at mkt prices #;
Update (all,i,ENDWM_COMM)(all,j,PROD_COMM)(all,r,REG) 
   VFM(i,j,r) = pm(i,r) * qfe(i,j,r);Update (all,i,ENDWS_COMM)(all,j,PROD_COMM)(all,r,REG) 
VFM(i,j,r) = pmes(i,j,r) * qfe(i,j,r);Read 
     VFM from file GTAPDATA header "VFM";
```
Hence they are valued in market price terms. This means that there is a tax on the use of factors that is activity specific – this is explained below in the section on indirect taxes.

Sales of factor services to domestic activities are the sole sources of factor incomes in the database.

#### *Factor Expenditures*

 $\overline{a}$ 

Factor incomes are distributed to domestic agents in three sub matrices. The first is the allowance for depreciation (14:4)

```
Variable (all, r, REG) 
    kb(r) # beginning-of-period capital stock, in r #;
Variable (all, r, REG) 
    pcgds(r) # price of investment goods = ps("cgds", r) #;
Coefficient (ge 0)(all, r, REG) 
    VDEF(r) # value of capital depreciation in r (exogenous) #;
Update (all, r, REG) 
    VDEF(r) = kb(r) * pcgds(r);Read 
     VDEP from file GTAPDATA header "VDEP";
```
which is recorded as an expenditure by the factors accounts to the domestic capital account, i.e., a form of saving.

Note that the term for *VFM* below is defined according to whether an endowment is defined as MOBILE or SLUGGISH.

Second the factor account must pay factor income taxes, which are defined as the totals of the payments to each factor by all activities less the 'endowments output at agents' prices (12:4). These are explained below in the section on 'Factor Income Taxes'.

And the third component is the distribution of factor income after allowance for depreciation and the payment of factor taxes to the regional household (5:4). Hence the factor incomes distributed to the regional household are the 'endowments output at agents' prices'

```
Variable (all,i,NSAV_COMM)(all,r,REG) 
 ps(i,r) # supply price of commodity i in region r #; 
Variable (orig_level=VOM)(all,i,NSAV_COMM)(all,r,REG) 
   qo(i,r) # industry output of commodity i in region r #;
Coefficient (ge 0)(all,i,ENDW_COMM)(all,r,REG) 
   EVOA(i,r) # value of commodity i output in region r #;
Update (all,i,ENDW_COMM)(all,r,REG) 
   EVOA(i, r) = ps(i, r) * qo(i, r);Read 
     EVOA from file GTAPDATA header "EVOA";
```
less the allowance for depreciation.

#### *Regional Household Income*

Regional household income consists of distributed factor incomes, which were explained above, and total tax revenues, which are defined as indirect tax income plus direct tax income. Because of the Regional Household system, which means that private households pay no direct/income taxes and the private household and government do not save, the tax revenues in GTAP are dominated by indirect taxes.

The definitions for these taxes are crucial to an accurate accounting of transactions in the GTAP Data Base. The definitions for the tax receipts in the GTAP Data Base are taken from version 6.2 of the GTAP model tablo file, as set out in the section 'Computation of Indirect Tax Receipts by the Regional Household'.<sup>12</sup>

#### *Indirect Tax Revenues*

Indirect tax receipts are defined in the GTAP model tablo file (gtab.tab v6.1) as

```
INDTAX(r) # indirect tax receipts in r #;
    INDTAX(r) =TPC(r) + TGC(r) + TIU(r) + TFU(r) + TOUT(r) + TEX(r) + TIM(r);
where 
      TIM(r) # import tax payments in r #;
      TEX(r) # export tax payments in r #;
      TIU(r) # firms' tax payments on intermediate goods usage in r \#;
      TGC(r) # government consumption tax payments in r #;
      TPC(r) # private consumption tax payments in r #;
      TOUT(r) # production tax payments in r #;
      TFU(r) # firms' tax payments on primary factor usage in r \#;
```
The definitions of each of these indirect tax instruments in the GTAP Data Base and how they are treated in the global SAM are explained below. When considering the GTAP tax instruments it is important to note the convention in the GTAP Data Base and model by which the tax revenue is defined; the right hand side elements of the tax revenue equations are ordered A(gents), M(arket), W(orld), and hence it is also important to note how prices are formed in the GTAP model.

 $\overline{a}$ 

 $12$  This starts at line 747 in gtap61.tab.

## *Trade Tax Revenues*

*Import Duties (7:1)* 

The GTAP model defines the revenues from import duties (*MTAX*) on commodity *i* imported from region *r* by region *s* as

```
Coefficient (all,i,TRAD_COMM)(all,r,REG)(all,s,REG) 
    MTAX(i,r,s) # tax on imports of good i from source r in destination s #;
Formula (all,i,TRAD_COMM)(all,r,REG)(all,s,REG) 
    \texttt{MTAX}(i,r,s) = \texttt{VIMS}(i,r,s) - \texttt{VINS}(i,r,s) \texttt{;}Coefficient (all,r,REG) 
    TIM(r) # import tax payments in r \#;
Formula (all,r,REG) 
    TIM(r) = sum(i, TRAD_COMM, sum(s, REG, MTAX(i,s,r)));
```
Further the (rates of change in) market prices (*pms*) are defined as

```
Equation MKTPRICES 
# eq'n links domestic and world prices (HT 24) # 
(all,i,TRAD_COMM)(all,r,REG)(all,s,REG) 
   pms(i,r,s) = tm(i,s) + tmsi(i,r,s) + pcif(i,r,s);
```
where *tms* is the percentage change in the power of the import duty rate and *pcif* is the cif paid import price (*tm* is a variable included for purposes of simulations and in the current context is not relevant). Hence import duty revenues must be added to the payments to the source region to identify the payments for imports made by domestic consumers.

#### *Export Taxes (7:2)*

Export taxes are defined as the revenues from taxes charged on exports (*ETAX*) on commodity *i* exported from region *r* to region *s*

```
Coefficient (all,i,TRAD_COMM)(all,r,REG)(all,s,REG) 
   XTAND(i,r,s) # tax on exports of good i from source r to destination s #;
Formula (all,i,TRAD_COMM)(all,r,REG)(all,s,REG) 
   XTAXD(i,r,s) = VXWD(i,r,s) - VXMD(i,r,s);Coefficient (all,r,REG) 
   TEX(r) # export tax payments in r \#;
Formula (all,r,REG) 
   TEX(r) = sum(i,TRAD_COMM, sum(s,REG, XTAXD(i,r,s)));
```
The (rates of change in) export prices (*pfob*) are defined as

```
Equation EXPRICES 
# eq'n links agent's and world prices (HT 27) # 
(all,i,TRAD_COMM)(all,r,REG)(all,s,REG) 
    pfob(i,r,s) = pm(i,r) - tx(i,r) - tx(s(i,r,s);
```
where *txs* is the percentage change in the power of the export tax rate, *pfob* the fob export price and *pm* the market price of commodity *i* in region *r*. Hence export tax revenues must be subtracted from the payments by the purchasing region to identify the revenues from exports received by domestic producers.

This is confirmed by the definitions of *VXMD*

```
Coefficient (ge 0)(all,i,TRAD_COMM)(all,r,REG)(all,s,REG) 
    VXMD(i,r,s) 
    # exports of i from r to s valued at mkt prices (tradeables only) #;
Update (all,i,TRAD COMM)(all,r,REG)(all,s,REG)
   VXMD(i,r,s) = pm(i,r) * qxs(i,r,s);
```
and *VXWD*

```
Coefficient (ge 0)(all,i,TRAD_COMM)(all,r,REG)(all,s,REG) 
   VXWD(i,r,s) # exports of i from r to s valued fob (tradeables only) #;
Update (all,i,TRAD_COMM)(all,r,REG)(all,s,REG) 
   VXWD(i,r,s) = pfob(i,r,s) * qxs(i,r,s);Read 
     VXWD from file GTAPDATA header "VXWD";
```
Hence export taxes are defined by *VXWD - VXMD*. 13

### *Taxes on Demand/Consumption*

There are 6/8 indirect taxes on demand – indirect taxes on demand for domestic and imported commodities by the private household, government, investment and activities, with the investment and activity demands being 'lumped' together under the label of firms' demand.

Transactions between activities, the private household, government and investment and the commodity accounts are valued at the sellers' prices – which for these transactions are termed market prices by GTAP. Then transactions between the institutions and the sales tax accounts are recorded that identify the 'sales' taxes paid by each institution with respect to purchases of each commodity. Consequently sales tax transactions do not appear as row entries in the columns for the commodity accounts. While the purchasing institutions pay different prices the sellers receive a common price (*pm* or *pim*) irrespective of the institution that makes the purchase; hence the domestic supply matrix is recorded in market price terms (broadly equivalent to basic prices), while the supply of imported commodities is valued inclusive of trade taxes and transport margins for imported commodities, but excluding any domestic sales taxes.

The allocation method described below retains all the information in the GTAP Data Base. Alternative representations of the GTAP Data Base are consequently reduced forms.

#### *Taxes on Intermediate and Investment Demand (8:3, 9:3, 8:14, 9:14)*

Taxes on purchases of intermediate and investment commodity differ according to whether the commodity is domestically produced or imported, i.e.,

```
Variable (all,i,TRAD_COMM)(all,j,PROD_COMM)(all,r,REG) 
    tfd(i,j,r) # tax on domestic i purchased by j in r #;
Variable (all,i,TRAD_COMM)(all,j,PROD_COMM)(all,r,REG) 
    tfm(i,j,r) # tax on imported i purchased by j in r #;
```
hence there are separate tax revenues for domestic and imported commodities, i.e.,

```
Coefficient (all,i,TRAD_COMM)(all,j,PROD_COMM)(all,r,REG) 
    DFTAX(i,j,r) # tax on use of domestic intermediate good i by j in r #;
Formula (all,i,TRAD_COMM)(all,j,PROD_COMM)(all,r,REG) 
    DFTAX(i,j,r) = VDFA(i,j,r) - VDFM(i,j,r);Coefficient (all,i,TRAD_COMM)(all,j,PROD_COMM)(all,r,REG) 
    IFTAX(i,j,r) # tax on use of imported intermediate good i by j in r #;
Formula (all,i,TRAD_COMM)(all,j,PROD_COMM)(all,r,REG) 
    \texttt{IFTAX}(\texttt{i},\texttt{j},\texttt{r}) \texttt{ = } \texttt{VIFA}(\texttt{i},\texttt{j},\texttt{r}) \texttt{ - } \texttt{VIFM}(\texttt{i},\texttt{j},\texttt{r})\texttt{;}Coefficient (all,r,REG) 
    TIU(r) # firms' tax payments on intermediate goods usage in r #;
Formula (all,r,REG) 
    TIU(r) = sum(j, PROD_COMM, sum(i, TRAD_COMM, DFTAX(i,j,r) + IFTAX(i,j,r)));
```
But taxes are defined by

Equation DMNDDPRICE

<sup>13</sup> The convention followed in this SAM is that the definitions for prices are built up as accounting identities through the columns of the commodity accounts. Hence export taxes are accounted for as the difference between the price paid by the destination region and the price received by the domestic activity. The notable exception is the taxes on consumption.

```
# eq'n links domestic market and firm prices (HT 20) # 
(all,i,TRAD_COMM)(all,j,PROD_COMM)(all,r,REG) 
   pfd(i,j,r) = tfd(i,j,r) + pm(i,r);Equation DMNDIPRICES 
# eq'n links domestic market and firm prices (HT 23) # 
(all,i,TRAD_COMM)(all,j,PROD_COMM)(all,r,REG) 
   pfm(i,j,r) = tfm(i,j,r) + pim(i,r);
```
where *pfd* and *pfm* define the prices paid by the 'activities' while *pm* and *pim* define the price received by the suppliers. Hence *VDFM* and *VIFM* record the transactions between the commodity and 'activity' accounts and *DFTAX* and *IFTAX* define the associated tax payments by 'activities' to the government.

Note however that *VDFM*/*VFDA* and *VIFM*/*VIFA* are defined over PROD\_COMM and hence 'activities' include the investment account. In the GAMS program the allocations of these taxes to their respective sub matrices of the global SAM are controlled by (conditional) mapping sets.

### *Taxes on Private Household Demand (8:6, 9:6)*

Taxes on purchases of commodities by the private households differ according to whether the commodities are domestically produced or imported, i.e.,

```
Variable (all,i,TRAD_COMM)(all,r,REG) 
    tpd(i,r) # shock to tax on domestic i purchased by private hhld in r #;
Variable (all,i,TRAD_COMM)(all,r,REG) 
    tpm(i,r) # shock to tax on imported i purchased by private hhld in r \#;
```
hence there are separate tax revenues for domestic and imported commodities, i.e.,

```
Coefficient (all,i,TRAD_COMM)(all,r,REG) 
   DPTAX(i,r) # tax on private consumption of domestic good i in region r #;
Formula (all,i,TRAD_COMM)(all,r,REG) 
   DPTAX(i,r) = VDPA(i,r) - VDPM(i,r);Coefficient (all,i,TRAD_COMM)(all,r,REG) 
   IPTAX(i,r) # tax on private consumption of imported good i in region r \#;
Formula (all,i,TRAD_COMM)(all,r,REG) 
   IPTAX(i,r) = VIPA(i,r) - VIPM(i,r);Coefficient (all,r,REG) 
   TPC(r) # private consumption tax payments in r #;
Formula (all,r,REG) 
   TPC(r) = sum(i, TRAD_COMM, DPTAX(i, r) + IPTAX(i, r));But taxes are defined by 
Equation PHHDPRICE 
# eq'n links domestic market and private consumption prices (HT 18) # 
(all,i,TRAD_COMM)(all,r,REG) 
   ppd(i,r) = atpd(i,r) + pm(i,r);Equation PHHIPRICES 
# eq'n links domestic market and private consumption prices (HT 21) # 
(all,i,TRAD_COMM)(all,r,REG) 
   ppm(i,r) = atpm(i,r) + pim(i,r);where 
Variable (all,r,REG) 
    tp(r) # comm.-, source-gen. shift in tax on private cons. #;
Variable (all,i,TRAD_COMM)(all,r,REG) 
    tpd(i,r) # comm.-, source-spec. shift in tax on private cons. of dom. #;
Variable (all,i,TRAD_COMM)(all,r,REG) 
   atpd(i,r) # power of tax on domestic i purchased by private hhld in r \#;
Equation TPDSHIFT 
# permits uniform consumption tax change # 
(all,i,TRAD_COMM)(all,r,REG) 
   atpd(i,r) = tpd(i,r) + tp(r);Variable (all,i,TRAD_COMM)(all,r,REG) 
    tpm(i,r) # comm.-, source-spec. shift in tax on private cons. of imp. #;
Variable (all, i, TRAD_COMM)(all, r, REG)
```

```
atpm(i,r) # power of tax on imported i purchased by private hhld in r \#iEquation TPMSHIFT 
# permits uniform consumption tax change # 
(all,i,TRAD_COMM)(all,r,REG) 
   atpm(i,r) = tpm(i,r) + tp(r);
```
where *ppd* and *ppm* define the prices paid by the private households while *pm* and *pim* define the price received by the suppliers. Hence *VDPM* and *VIPM* – the values of private demand at market prices for domestic and imported commodities - record the transactions between the commodity and private household accounts and *DPTAX* and *IPTAX* define the associated tax payments by private households to the government.

#### *Taxes on Government Demand (8:13, 9:13)*

Taxes on purchases of commodities by the government differ according to whether the commodities are domestically produced or imported, i.e.,

```
Variable (all,i,TRAD_COMM)(all,r,REG) 
    tgd(i,r) # tax on domestic i purchased by government hhlds in r \#iVariable (all,i,TRAD_COMM)(all,r,REG) 
    tgm(i,r) # tax on imported i purchased by gov't hhld in r #;
```
hence there are separate tax revenues for domestic (DGTAX) and imported (IGTAX) commodities, i.e.,

```
Coefficient (all,i,TRAD_COMM)(all,r,REG) 
   DGTAX(i,r) # tax on government consumption of domestic good i in region r#; 
Formula (all,i,TRAD_COMM)(all,r,REG) 
   DGTAX(i,r) = VDGA(i,r) - VDGM(i,r);Coefficient (all,i,TRAD_COMM)(all,r,REG) 
   IGTAX(i,r) # tax on government consumption of imported good i in region r#; 
Formula (all,i,TRAD_COMM)(all,r,REG) 
   IGTAX(i,r) = VIGA(i,r) - VIGM(i,r);Coefficient (all,r,REG) 
   TGC(r) # government consumption tax payments in r \#;
Formula (all,r,REG) 
   TGC(r) = sum(i, TRAD_COMM, DGTAX(i,r) + IGTAX(i,r));But taxes are defined by
```

```
Equation GHHDPRICE 
# eq'n links domestic market and government consumption prices (HT 19) # 
(all,i,TRAD_COMM)(all,r,REG) 
   pgd(i,r) = tgd(i,r) + pm(i,r);Equation GHHIPRICES 
# eq'n links domestic market and government consumption prices (HT 22) # 
(all,i,TRAD_COMM)(all,r,REG) 
    pgm(i,r) = tgm(i,r) + pim(i,r);
```
where *pgd* and *pgm* define the prices paid by the government while *pm* and *pim* define the price received by the suppliers. Hence *VDGM* and *VIGM* – the values of government demand at market prices for domestic and imported commodities - record the transactions between the commodity and private household accounts and *DGTAX* and *IGTAX* define the associated tax payments by government to the government.

#### *Factor Use Taxes (10:3)*

These are taxes on factor use paid by the activities. The GTAP tablo file defines these as follows

```
Coefficient (all,i,ENDW COMM)(all,j,PROD COMM)(all,r,REG)
   ETAX(i,j,r) # tax on use of endowment good i by industry j in region r \#;
Formula (all,i,ENDW_COMM)(all,j,PROD_COMM)(all,r,REG)
```

```
ETAX(i, j, r) = VFA(i, j, r) - VFM(i, j, r);
Coefficient (all,r,REG) 
     TFU(r) # firms' tax payments on primary factor usage in r \#;
Formula (all,r,REG) 
    \begin{array}{lcl} \mathsf{TFU}(r) & = & \mathsf{sum}(\mathtt{i},\mathtt{ENDW\_COMM}, ~\mathsf{sum}(\mathtt{j},\mathtt{PROD\_COMM}, ~\mathtt{ETAX}(\mathtt{i},\mathtt{j},r))\text{)}\text{;} \end{array}where 
Coefficient (all,i,DEMD_COMM)(all,j,PROD_COMM)(all,r,REG) 
     VFA(i,j,r) # producer expenditure on i by j in r valued at agents' prices
#; 
Formula (all,i,ENDW_COMM)(all,j,PROD_COMM)(all,r,REG) 
     VFA(i,j,r) = EVFA(i,j,r);Formula (all,i,TRAD_COMM)(all,j,PROD_COMM)(all,s,REG) 
     VFA(i,j,s) = VDFA(i,j,s) + VIFA(i,j,s);Coefficient (ge 0)(all,i,ENDW_COMM)(all,j,PROD_COMM)(all,r,REG) 
     EVFA(i,j,r) # producer expenditure on i by j in r at agent's prices #;
```
The coefficient *ETAX* is defined over three sets

- i) ENDW\_COMM the factors of production (*f* in GAMS);
- ii) PROD\_COMM the activities (*a* in GAMS) and investment goods ("*kap*" in GAMS);
- iii) REG the regions (*k* in GAMS).

However note that while *VFM* is defined over the same three sets, *VFA* is defined over three sets, one of which is different, i.e.,

- i) DEMD COMM the factors of production  $(f$  in GAMS) plus the activities (*a* in GAMS), i.e., ENDW\_COMM is a subset of DEMD\_COMM;
- ii) PROD\_COMM the activities (*a* in GAMS) and investment goods ("*kap*" in GAMS);
- iii) REG the regions (*k* in GAMS).

Hence only part of *VFA* is used in the determination of the factor use taxes, and in the GTAP model *VFA* is derived from the read in data. Furthermore, note that there are no entries for *CGDS* in either *VFM* or *EVFA*. Consequently when assigning the transaction values for factor use taxes it is necessary exclude the elements of *VFM* and *EVFA* that refer to *s* to capture the taxes paid by activities for the use of factors – this is achieved by the use of a series of (conditional) mapping sets.

## *'Production' Taxes* **(11:3, 12:4 and 11:14)**

These are the taxes identified by the parameter *PTAX* in the GTAP model. *PTAX* is defined over two sets

- 1. NSAV\_COMM the factors of production (*f* in GAMS), the activities (*a* in GAMS) and investment goods ("*kap*" in GAMS);
- 2. REG the regions (*k* in GAMS).

The GTAP Data Base defines production tax payments as

```
Coefficient (all,i,NSAV COMM)(all,r,REG)
    PTAX(i,r) # output tax on good i in region r #;
Formula (all, i, NSAV_COMM)(all, r, REG)
    PTAX(i, r) = VOM(i, r) - VOA(i, r);Coefficient (all,r,REG) 
   TOUT(r) # production tax payments in r #;
Formula (all,r,REG) 
   TOUT(r) = sum(i, PROD COMM, PTAX(i, r));
```
The value of output at agents prices (*VOA*) is relatively straightforward since it only uses 2 subsets of NSAV\_COMM.

```
Coefficient (all,i,NSAV_COMM)(all,r,REG) 
   VOA(i, r) # value of commodity i output in region r at agents' prices #;
Formula (all,i,ENDW_COMM)(all,r,REG) 
   VOA(i,r) = EVOA(i,r);Formula (all,i,PROD_COMM)(all,r,REG) 
   VOA(i,r) = sum(j, DEMD_COMM, VFA(j,i,r));with 
Coefficient (all,i,DEMD_COMM)(all,j,PROD_COMM)(all,r,REG) 
   VFA(i,j,r) # producer expenditure on i by j in r valued at agents' prices
#; 
Formula (all,i,ENDW_COMM)(all,j,PROD_COMM)(all,r,REG) 
   VFA(i,j,r) = EVFA(i,j,r);Formula (all,i,TRAD_COMM)(all,j,PROD_COMM)(all,s,REG) 
   VFA(i,j,s) = VDFA(i,j,s) + VIFA(i,j,s);
```
while the value of output at market prices (*VOM*) draws on more subsets of NSAV COMM.

```
i.e., 
Coefficient (all,i,NSAV_COMM)(all,r,REG) 
    VOM(i,r) # value of commodity i output in region r at market prices #;
Formula (all, i, ENDW_COMM)(all, r, REG)
    VOM(i,r) = sum(j, PROD_COMM, VFM(i,j,r));Formula (all,m,MARG_COMM)(all,r,REG) 
    VOM(m,r) = VDM(m,r) + sum(s, REG, VXMD(m,r,s)) + VST(m,r);Formula (all,i,NMRG_COMM)(all,r,REG) 
    \texttt{VOM}(i,r) = \texttt{VDM}(i,r) + \texttt{sum}(\texttt{s},\texttt{REG},\texttt{VXMD}(i,r,\texttt{s}));Formula (all,h,CGDS_COMM)(all,r,REG) 
    \texttt{VOM}(h,r) = \texttt{VOA}(h,r) \, ;with 
Coefficient (all,i,TRAD_COMM)(all,r,REG)
```

```
VDM(i,r) # domestic sales of i in r at mkt prices (tradeables only) #;
Formula (all,i,TRAD_COMM)(all,r,REG) 
   VDM(i,r) = VDPM(i,r) + VDGM(i,r) + sum(j, PROD\_COMM, VDFM(i,j,r));
```
#### Finally the general equation for the *PTAX* is

```
Equation OUTPUTPRICES 
# eq'n links pre- and post-tax supply prices for all industries (HT 15) # 
(all,i,PROD_COMM)(all,r,REG) 
   ps(i,r) = to(i,r) + pm(i,r);\mathbf{1} This equation links pre- and post-tax supply prices for all industries. 
    This captures the effect of output taxes. TO(i, r) < 1 in the case of a
     tax. (HT 15) 
>!
```
where

```
Variable (all,i,NSAV_COMM)(all,r,REG) 
    to(i,r) # output (or income) tax in region r #;
```
While the parameters/coefficients *VOM* and *VOA* are defined over 2 sets they are assigned values from a number of sources whose values are defined over different sets. Since these different sets ultimately refer to different sub matrices of the SAM it will prove convenient to decompose the coefficient *PTAX* and therefore the coefficients *VOA* and *VOM*. The set for *i* in *PTAX* suggests that *PTAX* will be paid by three types of agents in the SAM – activities, factors and the investment account – hence the SAM should allow for non-zero entries in the sub matrices 11:3, 12:4 and  $11:14.^{14}$ 

Hence all transactions that go into *PTAX* should be valued in terms of *ps* and *pm*.

It is convenient to deal with *PTAX* in three parts; one each for activities, investment goods and factors. The endowment/factor component is most straightforward.

#### *Factor Income Taxes (12:4)*

```
PTAX for factors – PTAXFACT – is defined over the sets for factors (f) and regions (r) as
```

```
Formula (all,i,NSAV_COMM)(all,r,REG) 
    PTAX(i,r) = VOM(i,r) - VOA(i,r);Formula (all,i,ENDW_COMM)(all,r,REG) 
    VOA(i,r) = EVOA(i,r);Formula (all,i,ENDW_COMM)(all,r,REG) 
   VOM(i,r) = sum(j, PROD\_COMM, VFM(i,j,r));where 
Coefficient (ge 0)(all,i,ENDW_COMM)(all,r,REG) 
    EVOA(i,r) # value of commodity i output in region r #;
Update (all,i,ENDW_COMM)(all,r,REG) 
    EVOA(i, r) = ps(i, r) * qo(i, r);Read 
     EVOA from file GTAPDATA header "EVOA"; 
and 
Coefficient (ge 0)(all,i,ENDW_COMM)(all,j,PROD_COMM)(all,r,REG) 
    VFM(i,j,r) # producer expenditure on i by j in r valued at mkt prices #;
Update (all,i,ENDWM_COMM)(all,j,PROD_COMM)(all,r,REG) 
   \texttt{VFM}(i,j,r) = pm(i,r) * qfe(i,j,r);Update (all,i,ENDWS_COMM)(all,j,PROD_COMM)(all,r,REG) 
VFM(i,j,r) = pmes(i,j,r) * qfe(i,j,r);Read 
     VFM from file GTAPDATA header "VFM"; 
Equation FACTORINCPRICES 
# eq'n links pre- and post-tax endowment supply prices (HT 15) #
```

```
(al1, i, ENDW_COMM)(all,r,REG)ps(i,r) = to(i,r) + pm(i,r);
```
 $\overline{\phantom{a}}$ 

Hence the factor income tax transactions can be defined as

$$
PTAXFACT_{ff,kk} = \sum_{prod\_comm} VFM_{endwm\_comm,prod\_comm,reg} - EVOA_{endw\_comm,reg}
$$

$$
= \sum_{aa} VFM 2_{ff,aa,kk} - EVOA_{ff,kk}
$$

where *VFM2* is a defined as *VFM* excluding the entries for '*CGDS'*. Hence these are taxes paid by factors direct to the government, and, in terms of the SAM relationships, are defined as the difference between payments to factors and the disposable income of factors after payment of depreciation and taxes, i.e., factor income taxes.

<sup>&</sup>lt;sup>14</sup> Note that the references to cells in Table 4 treat two of these taxes as indirect taxes and the third as a direct tax. This is explained in the discussion of *PTAXFACT*.

#### *Taxes on Production* **(11:3)**

*PTAX* for activities – *PRODTAX* – is defined over the sets for activities (*a*) and regions (*k*) as

```
Formula (all, i, NSAV_COMM)(all, r, REG)
    PTAX(i, r) = VOM(i, r) - VOA(i, r);Formula (all, i, PROD COMM)(all, r, REG)
    VOA(i, r) = sum(j, DEMD_COMM, VFA(j, i, r));Formula (all,m,MARG_COMM)(all,r,REG) 
    VOM(m,r) = VDM(m,r) + sum(s, REG, VXMD(m,r,s)) + VST(m,r);Formula (all,i,NMRG_COMM)(all,r,REG) 
   VOM(i,r) = VDM(i,r) + sum(s, REG, VXMD(i,r,s));with 
Coefficient (all,i,TRAD_COMM)(all,r,REG) 
    VDM(i, r) # domestic sales of i in r at mkt prices (tradeables only) #;
Formula (all,i,TRAD_COMM)(all,r,REG) 
    VDM(i,r) = VDPM(i,r) + VDGM(i,r) + sum(j, PROD_COMM, VDFM(i,j,r));Coefficient (all,i,DEMD_COMM)(all,j,PROD_COMM)(all,r,REG) 
    VFA(i,j,r) # producer expenditure on i by j in r valued at agents' prices
#; 
Formula (all,i,ENDW_COMM)(all,j,PROD_COMM)(all,r,REG) 
    VFA(i,j,r) = EVFA(i,j,r);Formula (all,i,TRAD_COMM)(all,j,PROD_COMM)(all,s,REG) 
    VFA(i,j,s) = VDFA(i,j,s) + VIFA(i,j,s);
```
*VOM* has already been defined over the TRAD\_COMM set, but it remains to define *VOA* over this set. Working with PROD\_COMM for the moment, the formula above indicates that *VOA* is derived from *VFA*, where *VFA* defines matrices of dimension DEMD\_COMM and PROD\_COMM for each region *r*. The component of *VFA* referring to ENDW\_COMM comes from *EVFA* while the components referring to PROD\_COMM come from *VDFA* and *VIFA*. Hence

$$
VOA_{aa,kk} = \sum_{ff} EVFA_{ff,aa,kk} + \sum_{dcc} VDFA_{dcc,aa,kk} + \sum_{mcc} VIFA_{mcc,aa,kk}
$$

which simply defines the value of output by activity *a* in region *r* as the sum of the payments to primary inputs at agents prices (*EVFA*) plus the sum of domestic (*VDFA*) and imported (*VIFA*) inputs valued at agents prices. But *VOM* is defined as

 $VOM_{\text{acc},kk} = VDM_{\text{acc},kk} + VXMD_{\text{acc},kk} + VST_{\text{m},kk}$ 

which suggests that the dimension of *VOA* and *VOM* are non commensurate. However the elements of *VOM* are the entries on the diagonal supply matrix and hence, since there is a one to one correspondence between the members of the sets *dcc* and *aa*, it is possible to define  $VOM_{\text{acc},kk} = VOM_{\text{g}}$  using a (conditional) mapping set for *dcc* and *aa*.

#### *Taxes on Investment (11:14)*

*PATX* for investment – *PTAXINV* – is straightforward. The expression for the power of the tax comes with a warning

```
Variable (all,i,NSAV_COMM)(all,r,REG) 
    to(i,r) # output (or income) tax in region r #;
| Note: it is important that the user NOT shock the tax on capital goods 
    output, as this will cause an inconsistency in the update relationship 
     for VOM(cgds). 
>!
```
This indicates that there is no facility for *PTAXINV* in the GTAP model. A conclusion that is confirmed by the formula for the output valuations at market and agents prices for capital goods, i.e.,

Formula (all,h,CGDS\_COMM)(all,r,REG)  $VOM(h,r) = VOA(h,r);$ Hence by definition *PTAXINV* is zero.

#### *Taxes and Regional Household Income* **(5:7, 5:8, 5:8, 5:10, 5:11, 5:12)**

All the tax instruments discussed above are expressed in terms of the expenditures on taxes by different agents in different contexts, and in this SAM all these taxes are paid to accounts relating to particular tax instruments. To convert these into incomes to the regional household it is only necessary to compute the row total for each tax instrument and transpose these as row entries into the regional household account.

#### *Trade Accounts*

Trade transactions are at the heart of the GTAP Data Base. A distinctive feature of versions 5 and 6 of the GTAP Data Base is the recording of trade margins; in essence this allows the identification of origin specific trade and transport costs associated with imports of commodities by each region with each region contributing to a global trade and transport 'pool' from which trade and transport services are drawn. Consequently while the use of trade and transport services associates the use of services with specific imports, the specific suppliers of these services are not identified.

## *Imports (15:1, 16:5)*

Imports at world prices (*VIWS*) are valued carriage, insurance and freight (cif) paid, i.e.,

```
Variable (all,i,TRAD_COMM)(all,r,REG)(all,s,REG) 
    pcif(i,r,s) # CIF world price of commodity i supplied from r to s #;
Coefficient (ge 0)(all,i,TRAD_COMM)(all,r,REG)(all,s,REG) 
    VIWS(i,r,s) # imports of i from r to s valued cif (tradeables only) #;
Update (all,i,TRAD_COMM)(all,r,REG)(all,s,REG) 
    VIWS(i,r,s) = \text{pcif}(i,r,s) * qxs(i,r,s);Read 
     VIWS from file GTAPDATA header "VIWS";
```
#### where

```
Variable (orig_level=VXMD)(all,i,TRAD_COMM)(all,r,REG)(all,s,REG) 
     qxs(i,r,s) # export sales of commodity i from r to region s #; 
while imports at market prices (VIMS) are valued inclusive of import duties (see the
```
discussion of import duties in the section on indirect taxes)

```
Variable (all,i,TRAD COMM)(all,r,REG)(all,s,REG)
    pms(i,r,s) # domestic price for good i supplied from r to region s #;
Coefficient (ge 0)(all,i,TRAD COMM)(all,r,REG)(all,s,REG)
    VIMS(i, r, s) # imports of i from r to s valued at domestic mkt prices #;
Update (all,i,TRAD_COMM)(all,r,REG)(all,s,REG) 
    VIMS(i, r, s) = pms(i, r, s) * qxs(i, r, s);
Read 
     VIMS from file GTAPDATA header "VIMS";
```
Hence VIWS defines the import transactions inclusive of trade and transport costs. The GTAP model defines

```
Coefficient (ge 0) (all,m,MARG_COMM)(all,i,TRAD_COMM)(all,r,REG)(all,s,REG) 
   VTMFSD(m,i,r,s) # int'l margin usage, by margin, freight, source, and destination #; 
Update (all,m,MARG_COMM)(all,i,TRAD_COMM)(all,r,REG)(all,s,REG) 
   VTMFSD(m,i,r,s) = pt(m) * qtmfsd(m,i,r,s);Read
```
VTMFSD from file GTAPDATA header "VTWR";

where

```
Variable (all,m,MARG_COMM) 
    pt(m) # price of composite margins services, type #; 
Variable (all,m,MARG_COMM)(all,i,TRAD_COMM)(all,r,REG)(all,s,REG) 
   qtmfsd(m,i,r,s) # international usage margin m on i from r to s #;
```
such that *VTMFSD*/*VTWR<sup>15</sup>* records the transactions on margin services (*m*) associated with commodity *i* exported by region *r* to region *s*.

Hence transactions with other regions for imported commodities are defined as (*VIWS* – *VTMFSD*) and transactions with the global pool of transport services associated with these imports are defined by *VTMFSD*.

However, this direct method of calculating the value of import transactions (fob) does encounter a problem for a programme in GAMS. Specifically imports (fob) of commodity *c* from region *r* by region *s* are not identical to the exports (fob) of commodity *c* to region *r* from region *s*. The differences are minimal – most only appear at the fourth or more decimal places – but they do create some problems when verifying that the global SAM is complete and consistent and they impede subsequent transformations of the global SAM. To avoid these potential problems the values of import transaction (fob) are actually calculated indirectly; specifically imports (fob) are computed by transposing the 3-dimensional matrix of exports (fob) (for details see below). This ensures that the values of imports and exports are identical, which avoids any subsequent problems.

#### *Exports (2:16, 2:17)*

Export transactions are recorded at free on board (fob) prices, i.e., at the price paid by the importing region before the payment of trade and transports costs. The GTAP Data Bases records this as *VXWD*

```
Variable (all,i,TRAD_COMM)(all,r,REG)(all,s,REG) 
   pfob(i,r,s) # FOB world price of commodity i supplied from r to s #;
Coefficient (ge 0)(all,i,TRAD COMM)(all,r,REG)(all,s,REG)
   VXWD(i,r,s) # exports of i from r to s valued fob (tradeables only) #;
Update (all,i,TRAD_COMM)(all,r,REG)(all,s,REG) 
   VXWD(i,r,s) = pfob(i,r,s) * qxs(i,r,s);Read 
    VXWD from file GTAPDATA header "VXWD";
```
#### where

 $\overline{\phantom{a}}$ 

```
Equation EXPRICES 
# eq'n links agent's and world prices (HT 27) # 
(all,i,TRAD_COMM)(all,r,REG)(all,s,REG) 
    pfob(i,r,s) = pm(i,r) - tx(i,r) - tx(s(i,r,s));
```
and hence the world price (*pfob*) differs from the market price (*pm*) by the export taxes (*txs*).<sup>16</sup>

But the database records separately the exports of transport services as

```
Variable (orig_level=VST)(all,m,MARG_COMM)(all,r,REG) 
    qst(m,r) # sales of m from r to international transport #;
Coefficient (ge 0)(all,m,MARG_COMM)(all,r,REG) 
     VST(m,r) 
     # exprts of m from r for int'l trnsport valued at mkt p (tradeables only) 
#; 
Update (all,m,MARG_COMM)(all,r,REG)
```
<sup>15</sup> In the GEMPACK model code the coefficient is called *VTMFSD* while in the HAR file the array is labeled *VTWR*. The HAR file label is carried over to the GAMS programme by the HAR2GDX utility.

 $16$  tx is included for simulation purposes only and hence is redundant in the current context.

```
VST(m,r) = pm(m,r) * qst(m,r);Read 
     VST from file GTAPDATA header "VST";
```
note that the price (*pm*) on exports of transport services is a market price, i.e., there is no allowance for export taxes on transport services.

#### *Margins*

The transport margins have been identified above but it also worth noting that the relationships between imports and exports also require an explicit balancing of the fob exports from a source region with the cif imports and margins by a destination region, i.e.,

```
 In a balanced data base, (all,i,TRAD_COMM)(all,r,REG)(all,s,REG), 
VIWS(i,r,s) = VXWD(i,r,s) + VTFSD(i,r,s)
```
where

```
Coefficient (all,i,TRAD_COMM)(all,r,REG)(all,s,REG) 
   VTFSD(i,r,s) # aggregate value of svces in the shipment of i from r to s
#; 
Formula (all,i,TRAD COMM)(all,r,REG)(all,s,REG)
   VTFSD(i,r,s) = sum(m, MARG_COMM, VTMFSD(m,i,r,s));
Coefficient (ge 0) (all,m,MARG_COMM)(all,i,TRAD_COMM)(all,r,REG)(all,s,REG) 
    VTMFSD(m,i,r,s) 
    # int'l margin usage, by margin, freight, source, and destination #;
```
### *Capital Account (14:4, 14:5, 14:16, 14:17)*

Income to the capital account consists of four elements, two of which are related to the domestic accounts and two to the trade accounts. Domestic savings consist of the allowance for depreciation (see above) and net domestic saving, which is defined in the GTAP tablo file as

```
Variable (all, r, REG) 
    psave(r) # price of savings in region r #;
Variable (all,r,REG) 
    qsave(r) # regional demand for NET savings #;
Coefficient (all,r,REG) 
    SAVE(r) # expenditure on NET savings in region r valued at agent's prices
#; 
Update (all,r,REG) 
    SAVE(r) = psave(r) * qsave(r);Read 
     SAVE from file GTAPDATA header "SAVE";
```
Following the convention in the GTAP model all savings are assumed to originate form the regional household.

This leaves the balance on the capital account. Strictly this could be defined as the differences in the values of exports fob and import cif, but the GTAP tablo file treats trade margins through the device of a global transport pool, i.e., while specific transport transactions are associated with imports from specific origins, they are not mapped onto the region that supplies the transport services. Rather transport services are exported to a global transport pool. Hence the balance on the capital account with the rest of the world consists of elements relating to both commodities and transport services. The capital account balance with each trading partner is defined as the value of imports valued cif less the value of transport services exported to the global transport pool less the value of export. The capital account balance for each region with the global transport pool is defined as the values of transport services imported by region less the value of transport services exported to the global transport pool.

# *V. Balancing the Global SAMs*

It is essential to verify that the global SAM is exactly balanced since this is the most reliable way of checking that the procedure has been implemented 'correctly'. This is carried out in Section 9 of the files gtpsam\*\_\*.gms and involves two related sets of checks. It is necessary

- 1. to check that the row and column totals of each regional SAM are identical, and
- 2. to verify that each and every component of the transactions between regions is identical to its matching counterpart.

If any differences are identified it is necessary to determine whether these are a consequence of 'errors' in the base data or a result of 'errors' introduced when developing the global SAM.

The resultant global SAM is not precisely balanced, i.e., the row and column totals differ, although the extent of the imbalance is very small.<sup>17</sup> Moreover **all** the imbalances are related to the imported commodity accounts and the Regional Household and Capital (savings and investment) accounts. Moreover the imbalances for the Regional Household and Capital accounts are overwhelmingly a consequence of aggregations of the imbalances in the imported commodity accounts. To put the number of cases where the row and column totals do not equate into context it is useful to bear in mind the total number of accounts and cells in the different versions of the global SAM. These are reported in Table 5

| <b>Version</b>  | <b>Accounts per</b><br><b>Region</b> | <b>Regions</b> | <b>Total Number of</b><br><b>Accounts</b> | <b>Total Number of</b><br><b>Cells</b> |
|-----------------|--------------------------------------|----------------|-------------------------------------------|----------------------------------------|
| Version 5       | 700                                  | 66             | 46,200                                    | 32,340,000                             |
| Version 5.4     | 772                                  | 78             | 60,216                                    | 46,486,752                             |
| Version 60 beta | 826                                  | 87             | 71,862                                    | 59,358,012                             |

**Table 5. Numbers of Accounts and Cells in Different Versions of the Global SAM** 

Tables 6a to 6c provide some summary statistics about the absolute and proportionate differences between the row and column totals for the SAMs derived from versions 5.3, 5.4 and 6.0 of the GTAP Data Base. All three tables confirm that while there are an apparently appreciable number of cases for which there are absolute and percentage differences in the accounts totals these are for a relative small proportion of the SAM accounts. Even more importantly there are a negligible number of cases for which the absolute differences are greater than 0.001 **and** the percentage differences are greater than 0.0001 percent. Indeed there is some evidence to suggest that both the frequency and magnitude of differences in the row and column are declining, despite the very substantial increase in the numbers of accounts and cells in the global SAM with the developments of versions 5 and 6 of the GTAP Data Base.

 $17$ The differences between the row and column totals are very small and consequently are unlikely to be relevant when solving a model, especially when solved to single precision as in GEMPACK.

| <b>Absolute Difference</b> |              | <b>Percentage Difference</b> |       | <b>Absolute and Percent Difference</b> |              |                  |  |  |  |  |
|----------------------------|--------------|------------------------------|-------|----------------------------------------|--------------|------------------|--|--|--|--|
| <b>Critical Value</b>      | <b>Cases</b> | <b>Critical Value</b>        | Cases | <b>Critical Values</b>                 | <b>Cases</b> |                  |  |  |  |  |
|                            |              |                              |       | Absolute                               | Percent      |                  |  |  |  |  |
| 5                          |              | 5                            | 15    |                                        |              |                  |  |  |  |  |
| 1                          |              | 1                            | 28    |                                        |              |                  |  |  |  |  |
| 0.5                        |              | 0.5                          | 33    | $\mathbf{1}$                           | 0.1          | $\mathbf{0}$     |  |  |  |  |
| 0.1                        | 11           | 0.1                          | 54    | 0.1                                    | 0.01         | $\overline{0}$   |  |  |  |  |
| 0.01                       | 70           | 0.01                         | 99    | 0.01                                   | 0.001        | $\boldsymbol{0}$ |  |  |  |  |
| 0.001                      | 315          | 0.001                        | 211   | 0.001                                  | 0.0001       | 5                |  |  |  |  |
| 0.0001                     | 1,192        | 0.0001                       | 456   | 0.0001                                 | 0.00001      | 883              |  |  |  |  |
| 0.00001                    | 2,540        | 0.00001                      | 2,753 | 0.00001                                | 0.000001     | 2,481            |  |  |  |  |
| 0.000001                   | 3,907        | 0.000001                     | 4,138 | 0.000001                               | 0.0000001    | 3,877            |  |  |  |  |

**Table 6a. Absolute and Percentage Differences in Row and Column Totals in the SAM - Version 5.3 of the GTAP Data Base**

Source: Authors calculations.

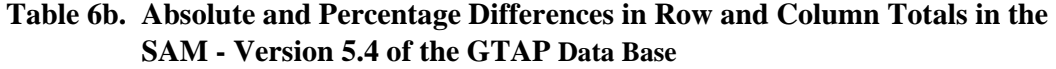

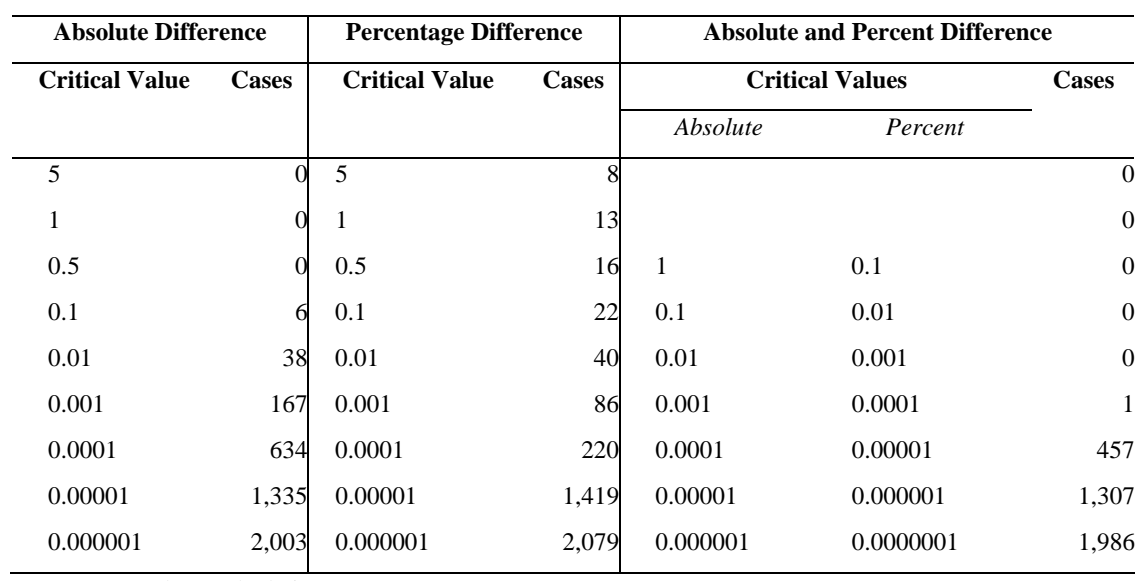

Source: Authors calculations.

| <b>Absolute Difference</b> |              | <b>Percentage Difference</b> |              | <b>Absolute and Percent Difference</b> |                        |                  |  |  |  |
|----------------------------|--------------|------------------------------|--------------|----------------------------------------|------------------------|------------------|--|--|--|
| <b>Critical Value</b>      | <b>Cases</b> | <b>Critical Value</b>        | <b>Cases</b> |                                        | <b>Critical Values</b> | <b>Cases</b>     |  |  |  |
|                            |              |                              |              | Absolute                               | Percent                |                  |  |  |  |
| 5                          |              | 5                            | 15           |                                        |                        | $\boldsymbol{0}$ |  |  |  |
| 1                          | $\Omega$     | 1                            | 19           |                                        |                        | $\boldsymbol{0}$ |  |  |  |
| 0.5                        |              | 0.5                          | 23           | 1                                      | 0.1                    | $\boldsymbol{0}$ |  |  |  |
| 0.1                        | 5            | 0.1                          | 33           | 0.1                                    | 0.01                   | $\overline{0}$   |  |  |  |
| 0.01                       | 33           | 0.01                         | 49           | 0.01                                   | 0.001                  | $\mathbf{0}$     |  |  |  |
| 0.001                      | 165          | 0.001                        | 113          | 0.001                                  | 0.0001                 | $\mathbf{1}$     |  |  |  |
| 0.0001                     | 642          | 0.0001                       | 278          | 0.0001                                 | 0.00001                | 481              |  |  |  |
| 0.00001                    | 1,433        | 0.00001                      | 1,644        | 0.00001                                | 0.000001               | 1,408            |  |  |  |
| 0.000001                   | 2,230        | 0.000001                     | 2,323        | 0.000001                               | 0.0000001              | 2,214            |  |  |  |

**Table 6c. Absolute and Percentage Differences in Row and Column Totals in the SAM - Version 6.0 pre release 5 of the GTAP Data Base**

Source: Authors calculations.

 $\overline{\phantom{a}}$ 

Furthermore, the computed differences between the row and column totals occur only in the imported commodity and institutional accounts, and they can all be traced back to differences that originate in the commodity trade accounts. Furthermore since all the checks on the data indicate that the differences in the row and column totals can be traced back to the GTAP Data Base, it can be safely concluded that they are not consequences of errors in the conversion to a SAM representation, rather that they are differences that are within the tolerances set by the compilers of the database and hence are 'rounding errors'.<sup>18</sup> Nevertheless, even minor differences in total incomes and expenditures can cause modelling difficulties; hence routines are included in the programmes to resolve these differences.<sup>19</sup>

### *Balancing the SAMs from the GTAP Data Base*

There are three distinct categories of 'rounding errors' in the database. These are resolved sequentially with the differences in the row and column totals for each regions being recalculated after each group of 'errors' is corrected (see Section 10 of the file gtpsam\*.gms) and then the global SAM was rechecked to ensure the final SAM was exactly balanced (see Section 11 of the files gtpsam\*.gms).

The 'errors' and the means of adjusting them are detailed below.

i) No private household demands for imports of dwellings (account *mdwe*) were recorded in some regions. The recorded transactions for the other regions (0.000001) appear to have been included to ensure that some transactions were recorded. The *mdwe* transactions in all regions were therefore set equal to 0.000001.

<sup>18</sup> One difficulty encountered when seeking to check that 'rounding errors' can be traced back to the database is the fact that some elements of the SAM are calculated as residuals because they are not explicitly reported in the GTAP database.<br><sup>19</sup> If these routines are not wanted then the user can switch off the relevant sections of the programme, i.e., sections

<sup>10</sup> and 11.

- ii) The trade accounts were left unchanged and the differences resolved by changing Government final demand transactions so as to remove the differences.
- iii) The row and column totals for the regional household accounts differ and these differences are matched by equal and opposite differences in the row and column totals for the capital accounts. Again these were minor differences, and they were corrected by adjusting the transfers from the regional households to the private households, government and capital accounts.

# *VI. Transactions Values in the Global SAMs*

The maximum values for transactions within each regional SAM for versions 5.4 and 6.0 (pre release 5) of the Database are reported in Tables 7a and 7b. For each and every region in both versions the minimum absolute value of transactions reported was 0.000001. This indicates that the proportionate differences between maximum and minimum transactions are very substantial, which suggests that for use in GAMS based models there is a *prime facie* case for reducing the 'precision' with which entries in the global SAM are recorded.

| <b>Region</b> | <b>Max TV</b> | <b>Region</b> | <b>Max TV</b> | <b>Region</b> | <b>Max TV</b> |
|---------------|---------------|---------------|---------------|---------------|---------------|
| aus           | 240,438.960   | bra           | 508,587.175   | mlt           | 2,121.080     |
| nzl           | 41,337.539    | chl           | 50,492.246    | pol           | 87,076.341    |
| chn           | 414,093.414   | ury           | 14,747.592    | rom           | 26,434.672    |
| hkg           | 103,586.378   | xsm           | 7,989.730     | svk           | 12,072.915    |
| jpn           | 2,532,619.344 | aut           | 115,852.484   | svn           | 11,048.583    |
| kor           | 237,332.856   | bel           | 153,784.285   | est           | 2,848.998     |
| twn           | 172,051.712   | dnk           | 86,348.500    | lva           | 3,100.144     |
| idn           | 133,053.769   | fin           | 63,420.055    | ltu           | 5,717.126     |
| mys           | 46,834.000    | fra           | 834,165.609   | rus           | 271,856.158   |
| phl           | 59,728.724    | deu           | 1,205,838.644 | xsu           | 81,099.662    |
| sgp           | 67,359.280    | gbr           | 847,540.978   | cyp           | 5,037.342     |
| tha           | 84,475.216    | grc           | 87,056.374    | tur           | 129, 187. 751 |
| vnm           | 15,468.876    | irl           | 37,969.666    | xme           | 274,229.644   |
| bgd           | 35,002.404    | ita           | 718,484.621   | mar           | 23,011.554    |
| ind           | 258,449.980   | lux           | 6,853.892     | xnf           | 113,888.273   |
| lka           | 10,912.525    | nld           | 215,073.382   | bwa           | 2,319.853     |
| xsa           | 53,097.764    | prt           | 65,164.010    | <b>XSC</b>    | 82,846.206    |
| can           | 370,405.880   | esp           | 329,737.164   | mwi           | 2,148.373     |
| usa           | 5,495,105.851 | swe           | 120,956.802   | moz           | 3,217.104     |
| mex           | 262,957.181   | che           | 149,266.741   | tza           | 5,919.953     |
| xcm           | 79,049.589    | xef           | 77,843.997    | zmb           | 3,122.862     |
| col           | 64,847.745    | alb           | 2,239.777     | zwe           | 5,272.511     |
| per           | 43,070.491    | bgr           | 9,542.330     | xsf           | 4,609.995     |
| ven           | 58,484.794    | hrv           | 11,774.252    | uga           | 5,507.291     |
| xap           | 19,256.664    | cze           | 28,090.545    | <b>XSS</b>    | 124,257.099   |
| arg           | 254,987.329   | hun           | 28,459.323    | xrw           | 192,746.335   |

**Table 6a. Maximum absolute value of transactions in SAM by region – Version 5.4 of the GTAP Data Base**

Source: Authors calculations from GTAP Data Base.

| <b>Region</b> | Max TV        | <b>Region</b> | Max TV        | <b>Region</b> | Max TV      |
|---------------|---------------|---------------|---------------|---------------|-------------|
| aus           | 215,857.739   | bra           | 303,070.275   | cze           | 30,585.410  |
| nzl           | 28,524.954    | chl           | 41,473.976    | hun           | 31,889.481  |
| xoc           | 9,718.351     | ury           | 14,554.686    | mlt           | 2,932.626   |
| chn           | 494,964.436   | xsm           | 6,326.141     | pol           | 119,221.718 |
| hkg           | 122,075.983   | xca           | 57,487.399    | rom           | 31,018.829  |
| jpn           | 2,334,106.781 | xfa           | 82,652.732    | svk           | 11,230.903  |
| kor           | 245,792.525   | xcb           | 26,668.235    | svn           | 10,159.816  |
| twn           | 170,745.569   | aut           | 112,100.500   | est           | 2,859.932   |
| xea           | 18,194.162    | bel           | 128,929.659   | lva           | 4,918.587   |
| idn           | 86,945.998    | dnk           | 76,170.311    | ltu           | 8,740.948   |
| mys           | 64,441.037    | fin           | 60,923.319    | rus           | 162,334.864 |
| phl           | 52,781.331    | fra           | 722,682.351   | xsu           | 66,191.033  |
| sgp           | 52,063.543    | deu           | 1,079,352.613 | tur           | 98,999.018  |
| tha           | 62,375.479    | gbr           | 958,134.818   | xme           | 360,053.637 |
| vnm           | 27,208.986    | grc           | 83,166.213    | mar           | 20,605.744  |
| xse           | 51,260.969    | irl           | 46,637.208    | tun           | 12,231.831  |
| bgd           | 36,251.272    | ita           | 653,144.262   | xnf           | 122,451.118 |
| ind           | 307,328.700   | lux           | 11,195.800    | bwa           | 2,621.032   |
| lka           | 11,134.163    | nld           | 204,755.811   | zaf           | 66,927.427  |
| xsa           | 60,252.535    | prt           | 64,727.007    | xsc           | 3,055.159   |
| can           | 405,720.891   | esp           | 344,096.492   | mwi           | 1,284.274   |
| usa           | 6,945,724.491 | swe           | 105,202.052   | moz           | 2,334.882   |
| mex           | 411,135.519   | che           | 150,726.033   | tza           | 7,950.696   |
| xna           | 3,075.887     | xef           | 85,515.910    | zmb           | 2,456.586   |
| col           | 53,268.328    | xer           | 20,701.304    | zwe           | 6,402.325   |
| per           | 38,340.237    | alb           | 3,699.031     | xsd           | 13,380.290  |
| ven           | 87,915.859    | bgr           | 12,712.343    | mdg           | 3,848.528   |
| xap           | 18,322.345    | hrv           | 11,630.755    | uga           | 4,574.428   |

**Table 6b. Maximum absolute value of transactions in SAM by region – Version 6.0 (pre release 5) of the GTAP Data Base**

Source: Authors calculations from GTAP Data Base.

# *VII. Concluding Comments*

These programmes have demonstrated that the GTAP database can be readily transformed into a global SAM and that, barring a few very small adjustments that have no modeling implications, the resultant SAM conforms to a standard definition of a SAM. Such a result is

hardly surprising; since the data for ALL whole economy models can always be represented in a SAM format provided the models are complete and consistent, which is the case for the GTAP model. Nevertheless the exercise has several substantial benefits. It provides

- i) SAM databases that can be used by SAM based CGE modelers whose preferred programming language is GAMS;
- ii) a method by which individual region SAMs can be easily extracted from the GTAP database, which may make it easier for some researchers to evaluate the data for specific regions; and
- iii) an alternative representation of the GTAP database that might be more easily interpreted by some users of the database.

There are clearly a number of subsequent developments that might prove useful. These, in no order of priority, might include:

- i) developing a Header Array (HAR) file version that can be used by GEMPACK users (see Kharitonov and Walmsley, 2004);
- ii) augmenting the database with additional transactions data, e.g., remittances (private and 'official') between regions (see McDonald and Sonmez, 2004); and
- iii) defining a series of reduced form representations of the SAM (see McDonald, 2004), e.g., versions that
	- a) remove the Regional Household Account; and
	- b) impose a 'law of one price' so that commodity income transactions are recorded at purchaser prices;
- iv) developing an aggregation programme in GAMS (see McDonald and van Schoor, 2004); and
- v) the explicit reporting of account totals and, important, sub totals within the HAR file for the GTAP database.

Substantial progress has already been made with these developments.

# *References*

GTAP (2002). 'GTAP61.TAB',

http://www.gtap.agecon.purdue.edu/products/models/current.asp

- Hertel, T.W., (1997). *Global Trade Analysis: Modeling and Applications*. Cambridge: Cambridge University Press.
- Kharitonov, V.V. and Walmsley, T.L., (2004). 'GEMPACK Code for Creating a Global SAM form GTAP Data', *mimeo*.
- King, B.B., (1985). 'What is a SAM?', in Pyatt, G. and Round, J.I. (ed), Social Accounting Matrices: A Basis for Planning. Washington: World Bank.
- McDonald, S., (2004). 'Developing and Aggregating Reduced Form Social Accounting Matrices from the GTAP Database', *mimeo*.
- McDonald, S., and Sonmez, Y., (2004). 'Extending a Global GTAP Social Accounting Matrix to incorporate Inter-institutional and Inter-Regional Transactions', paper presented at the *Seventh Annual Conference on Global Economic Analysis*, World Bank, Washington, June.
- McDonald, S. and van Schoor, M., (2004). 'An Aggregation Program for a Global SAM from GTAP Data', *PROVIDE Technical Paper* (forthcoming).
- Pyatt, G. and Round, J.I., (1977). 'Social Accounting Matrices for Development Planning', *Review of Income and Wealth*, Vol 23, pp 339-364.
- Pyatt, G., (1991). 'Fundamentals of Social Accounting', Economic Systems Research, Vol 3, pp 315-341.
- Reinert, K.A. and Roland-Holst, D.W., (1977). 'Social Accounting Matrices' in Francois, J.F. and Reinert, K.A., (eds) *Applied Methods for Trade Policy Analysis: A Handbook*. Cambridge University Press: Cambridge
- Rutherford, T.F., (1998). 'GTAPinGAMS: The Dataset and Static Model', *mimeo*.
- Sadoulet, E. and de Janvry, A., (1995). *Quantitative Development Policy Analysis*. John Hopkins University Press: Baltimore. Chap 10.
- UN, (1993). *System of National Accounts* 1993. UN: New York.

# *Appendix 1. Program Instructions*

# *Overview*

The GAMS code for transforming the HAR file representation of the GTAP Data Base into a SAM representation saved in GDX format are provided as a GAMS User Model library. There are currently 3 versions of the programme; the first works with version 5.3 of the GTAP database, the second with version 5.4 and the third with version 6.0 pre release  $5<sup>20</sup>$  All three use HAR2GAMS to make the data GAMS readable and GAMS2HAR to export a version of the global SAM to a HAR file. Each component of the library links to a series of files that are needed to run the programme. $^{21}$ 

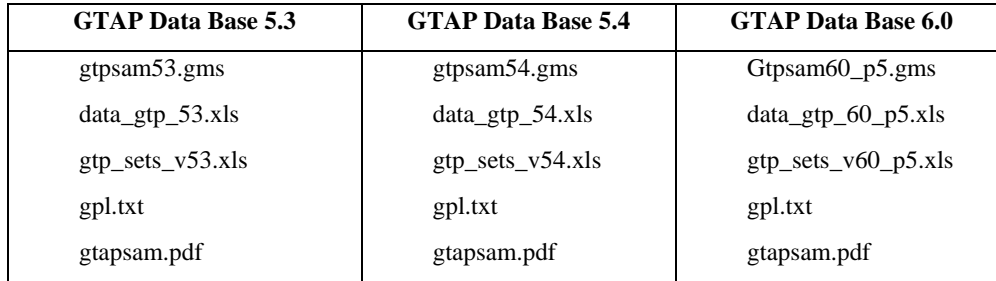

All the files are in one WinZip archive – GTAPSAM.zip – together with the library programme gtaplib.glb.

## *Software Requirements*

- 1. This programme is known to work with versions of GAMS 250 after and including distribution 21.3. It is believed to work with all versions of GAMS 250 that include the GDXXRW utilities, i.e, since distribution 21.0 in May 2003.
- 2. Users need to get copies of the GDX2HAR and HAR2GDX utilities developed by Horridge and Rutherford (revised Nov 2003).

http://debreu.colorado.edu/gdxhar

OR

## http://www.monash.edu.au/policy/ftp/gpextra/gdxhar.zip

There are three files that need to be copied to the GAMS directory

gdx2har.exe

har2gdx.exe

- gdxiomh.dll
- 3. It is also useful to have a copy of GDXVIEWER this is one of the WTOOLS utilities developed by Erwin Kalvelagen. (GDXVIEWER allows the resultant Global SAM to be viewed on screen is a simple user friendly environment). The WTOOLS utilities can be downloaded from

 $20$ 20 An earlier version of the code for GTAP database version 5.0 exists but has not been updated since it is assumed that all legal users of the database will have versions 5.3 and/or 5.4.<br><sup>21</sup> The original versions of the code used the SEEHAR utility to render the HAR data 'visible' to

GAMS. The GDX2HAR and HAR2GDX utilities are more efficient.

### *Data Requirements*

- 1. No GTAP data are provided. The user must have a licensed version of the GTAP database complete with the GTAPAgg programme.
- 2. All the sets and set mapping required to use the GAMS programmes for specific versions of the GTAP database are provided from a single Excel workbook.

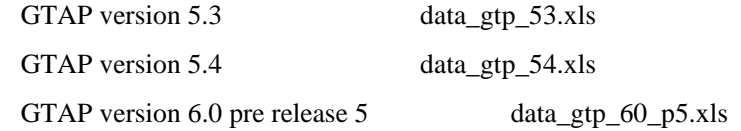

3. An additional Excel workbook is also supplied that provides are simple semiautomated method for producing new set and mapping configurations.

## *User Instructions*

(These instructions assume the user is working in a Windows 2000/XP environment using GAMSIDE and Microsoft Excel 2000/WP.)

- 1. The programme files are made available in a WinZip archive gtapsam.zip.
- 2. The programme files are organised so that they can be used as a GAMS User Model Library (see the GAMS documentation for information on using User Model Libraries). These instructions assume that files in gtapsim.zip have been extracted to a directory - gsamlib.
- 3. Create a directory for the programme. The path to this directory should follow standard/old DOS conventions - no directory with more than an 8 character name and no spaces in the names in the path.

Create a project file (\*.gpr) in this directory.

4. To copy the programme files to the project directory.

In GAMSIDE with the project file identified do the following

- a) Locate the User Model Library File/Model Library/Open User Model Library and then select the file gtablib.glb in the directory gsamlib
- b) Double click on the NAME of the version of the programme that corresponds to the version of the GTAP database with which you are working. ALL the files needed to run the programme other than the GTAP database file will be copied to the directory containing the project file.

NB: A brief description of the programme is provided in the window at the bottom of the User Mode Library window.

- 5. Read and study the GAMS programme.
- 6. Create the database for the programme
	- a) Use GTAPAgg to create an aggregation with 1:1 mappings for sectors, regions and factors.
	- b) Extract the file Basedata.har from the WinZip archive created by GTAPAgg and copy to the project directory.
- 7. Check that programme compiles by using SHIFT+F9.

If the steps above have been followed there should be no problems.

- a) Some users can have problems with the GDXXRW facility that generates the file data\_in.gdx from the Excel file. These problems all seem to originate with a corruption of the 'LAYOUT' worksheet and result in an error message saying the file data\_in.gdx does not exist. To overcome this type of problem
	- i) check that gdxxrw.exe exists in the GAMS directory
	- ii) copy the contents of the worksheet 'LAYOUT2' and replace the worksheet 'LAYOUT' using Paste Special.
- b) An error message saying that the file database.gdx does not exist arises check that the files har2gdx.exe, gdx2har.exe and gdxiomh.dll exist in the GAM directory.
- 8. Run the programme. The output to the working directory should be as follows:
	- a) A series of GDX files for checking the intermediate stages

gtptots1.gdx gtptots2.gdx gtptots3.gdx gtptots4.gdx gtptots5.gdx

gtpmxmin.gdx

b) A Global SAM in GDX format

gtpsam60\_p5.gdx

c) A Global SAM in HAR format

gsam60p5.har

NB: For version 6 of the GTAP database the directory will be in the order of 500MB with the Global SAM in HAR format accounting for some 230MB.

- 9. Exports fob and Imports fob calculated directly do not always equate indirect and direct methods of calculating imports are included search for TRADECAL to control the choice of method. All the checks labeled TRADECHK should equal ZERO.
- 10. GAMS code for aggregating the Global SAM programme is provided in the User Model Library.
- 11. These notes relate to situations where a user wishes to work with another version of the GTAP database. It is assumed this will be a later version.

A new workbook - data\_gtp\_\*\*.xls - will need to be compiled.

- a) Using the file gtp\_sets\_v60.xls as a template
	- i) Get the 'new' sector, region, factor and margin codes and descriptions from the GTAP database and copy them into the worksheet 'Set data from GTAPAgg'
- ii) Check that the worksheets 'Set creation regions/sectors/factor/margins' have all updated correctly - NB the number of entries in each group of codes is the critical point.
- iii) Compile the new sets in the worksheet 'Compiling Sets'
- b) Using the file data gtp 60.xls as a template
	- i) Generate a revise worksheet 'Sets' using copy and paste SPECIAL from the new file gtp\_sets\_V $**$ .xls.
	- ii) Generate a revise worksheet 'Maps' using copy and paste from the new worksheet 'Sets'.
	- iii) The worksheet 'Layout' should NOT need to be changed unless new sets or maps are created.
- c) Update the programme file to read the new sets and maps.
- d) Some general suggestions
	- i) Spaces in the cells of the file data\_gtp\_\*\*.xls are a problem to GAMS spaces are characters.
	- ii) If the orderings in the mapping sets are not consistent the mappings implemented will be wrong.
	- iii) 'Corruption' of the worksheet 'Layout' will cause the sets maps not to be read in.
	- iv) The codes used for account names in the GTAP database may have changed.
	- v) 'Big' initial 'errors' (say entries in the first DIFFTOT that are greater than 1) are likely to be due to an error in the sets and maps files.
	- vi) 'Small' initial 'errors' (say less that 0.01) are more likely to rounding issues due to the degree of precision in the GTAP database.
	- vii) When adjusting the programme to remove 'errors' due to the degree precision in the database, it is best by far to work through the accounts as they appear in the SAM, i.e., start with the import commodity accounts, then domestic commodities, etc.

Please note that the authors are NOT in a position to provide unconditional support for users of these programmes although they are interested in receiving well documented bug reports and will try to help within reasonable bounds.

#### *Warning*

Be warned that the files created when using these programmes are large. For version 6.0 of the database the data file from HAR2GDX and the GDX file from the HAR file are about 30MB each, while the GDX file containing the global SAM is about 22MB and the HAR file for a global SAM is 230MB. Depending on the DISPLAY options chosen the \*.lst file can exceed 100MB.

Furthermore the programmes are not fast – they take about 20 minutes on 1.7GHz Pentium M with 1GB RAM.

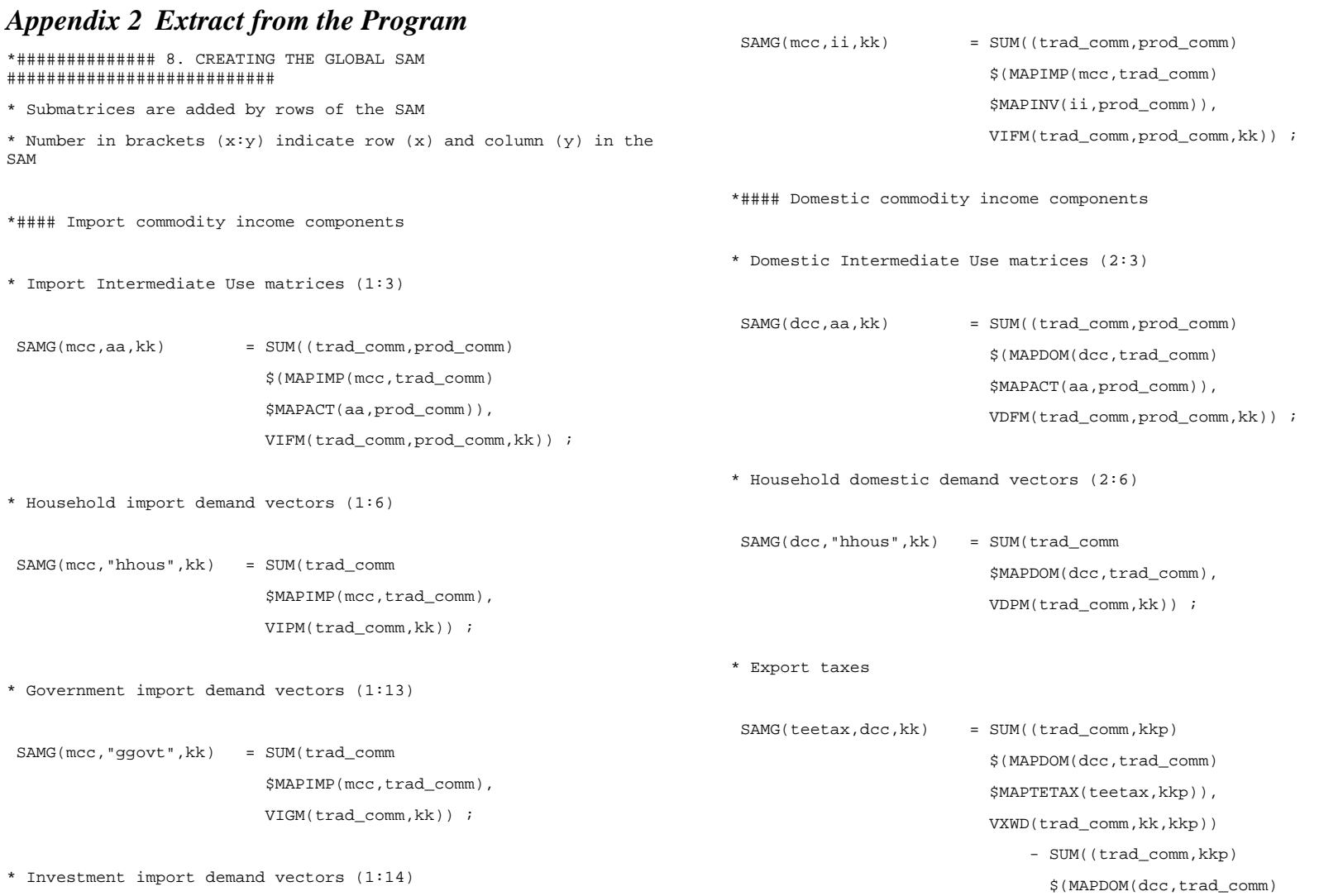

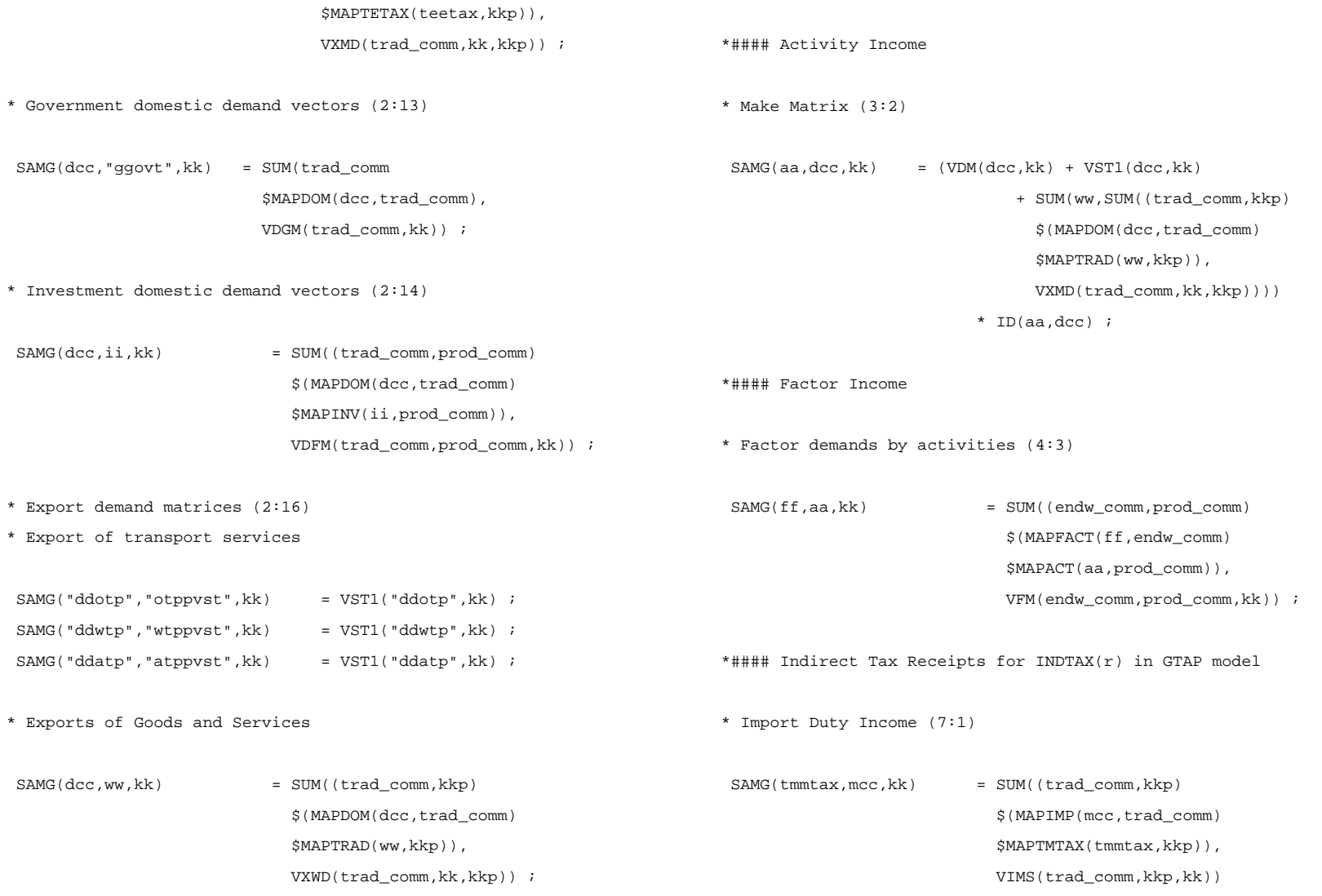

 \$(MAPIMP(mcc,trad\_comm) \$MAPTMTAX(tmmtax,kkp)), VIWS(trad\_comm,kkp,kk)) ; \*# Import Sales Taxes \* Intermediate Inputs (8:3) SAMG(smmtax,aa,kk) = SUM(mcc \$MAPSMTAX(smmtax,mcc), SUM((trad\_comm,prod\_comm) \$(MAPIMP(mcc,trad\_comm) \$MAPACT(aa,prod\_comm)), VIFA(trad\_comm,prod\_comm,kk))) - SUM(mcc \$MAPSMTAX(smmtax,mcc), SUM((trad\_comm,prod\_comm) \$(MAPIMP(mcc,trad\_comm) \$MAPACT(aa,prod\_comm)), VIFM(trad\_comm,prod\_comm,kk))) ; \* Household Demand (9:6) SAMG(smmtax,"hhous",kk) = SUM(mcc \$MAPSMTAX(smmtax,mcc), SUM(trad\_comm \$MAPIMP(mcc,trad\_comm), - SUM(mcc \$MAPSMTAX(smmtax,mcc), SUM(trad\_comm \$MAPIMP(mcc,trad\_comm), VIPM(trad\_comm,kk))) ; \* Government Demand (9:13) SAMG(smmtax,"ggovt",kk) = SUM(mcc \$MAPSMTAX(smmtax,mcc), SUM(trad\_comm \$MAPIMP(mcc,trad\_comm), VIGA(trad\_comm,kk))) - SUM(mcc \$MAPSMTAX(smmtax,mcc), SUM(trad\_comm \$MAPIMP(mcc,trad\_comm), VIGM(trad\_comm,kk))) ; \* Investment Demand (9:14)  $SAMG(Smmtax,ii,kk)$  = SUM(mcc \$MAPSMTAX(smmtax,mcc), SUM((trad\_comm,prod\_comm) \$(MAPIMP(mcc,trad\_comm) \$MAPINV(ii,prod\_comm)), VIFA(trad\_comm,prod\_comm,kk))) - SUM(mcc

- SUM((trad\_comm, kkp)

VIPA(trad\_comm,kk)))

 \$MAPSMTAX(smmtax,mcc), SUM((trad\_comm,prod\_comm) \$(MAPIMP(mcc,trad\_comm) \$MAPINV(ii,prod\_comm)), VIFM(trad\_comm,prod\_comm,kk)))  $\ddot{i}$ \*# Domestic Sales Taxes \* Intermediate Inputs (8:3) SAMG(sddtax,aa,kk) = SUM(dcc \$MAPSDTAX(sddtax,dcc), SUM((trad\_comm,prod\_comm) \$(MAPDOM(dcc,trad\_comm) \$MAPACT(aa,prod\_comm)), VDFA(trad\_comm,prod\_comm,kk))) - SUM(dcc \$MAPSDTAX(sddtax,dcc), SUM((trad\_comm,prod\_comm) \$(MAPDOM(dcc,trad\_comm) \$MAPACT(aa,prod\_comm)), VDFM(trad\_comm,prod\_comm,kk))) ; \* Household Demand (8:6) SAMG(sddtax,"hhous",kk) = SUM(dcc \$MAPSDTAX(sddtax,dcc), SUM(trad\_comm \$MAPDOM(dcc,trad\_comm), VDPA(trad\_comm,kk))) - SUM(dcc \$MAPSDTAX(sddtax,dcc), SUM(trad\_comm \$MAPDOM(dcc,trad\_comm), VDPM(trad\_comm,kk))) ; \* Government Demand (8:13) SAMG(sddtax,"ggovt",kk) = SUM(dcc \$MAPSDTAX(sddtax,dcc), SUM(trad\_comm \$MAPDOM(dcc,trad\_comm), VDGA(trad\_comm,kk))) - SUM(dcc \$MAPSDTAX(sddtax,dcc), SUM(trad\_comm \$MAPDOM(dcc,trad\_comm), VDGM(trad\_comm,kk))) ; \* Investment Demand (8:14) SAMG(sddtax,ii,kk) = SUM(dcc \$MAPSDTAX(sddtax,dcc), SUM((trad\_comm,prod\_comm) \$(MAPDOM(dcc,trad\_comm) \$MAPINV(ii,prod\_comm)), VDFA(trad\_comm,prod\_comm,kk)))

 - SUM(dcc \$MAPSDTAX(sddtax,dcc), SUM((trad\_comm,prod\_comm) \$(MAPDOM(dcc,trad\_comm) \$MAPINV(ii,prod\_comm)), VDFM(trad\_comm,prod\_comm,kk))) ; \* Factor taxes paid by activities \* Factor taxes paid by activities SAMG(fftax,aa,kk) = SUM((endw\_comm,prod\_comm) \$(MAPFTAX(fftax,endw\_comm) \$MAPACT(aa,prod\_comm)), EVFA(endw\_comm,prod\_comm,kk)) - SUM((endw\_comm,prod\_comm) \$(MAPFTAX(fftax,endw\_comm) \$MAPACT(aa,prod\_comm)), VFM(endw\_comm,prod\_comm,kk)) ; \* Production taxes paid by activity SAMG("pprodtax",aa,kk) = SUM(dcc,SAMG(aa,dcc,kk)) - (SUM(mcc,SUM((trad\_comm,prod\_comm)  $$$ (MAPIMP(mcc,trad comm) \$MAPACT(aa,prod\_comm)), VIFA(trad\_comm,prod\_comm,kk))) + SUM(dcc,SUM((trad\_comm,prod\_comm) \$(MAPDOM(dcc,trad\_comm) \$MAPACT(aa,prod\_comm)), VDFA(trad\_comm,prod\_comm,kk))) + SUM(ff,SUM((endw\_comm,prod\_comm) \$(MAPFACT(ff,endw\_comm) \$MAPACT(aa,prod\_comm)), EVFA(endw\_comm,prod\_comm,kk))) ) ; \* Factor Income Taxes (12:4) SAMG("ddirtax",ff,kk) = SUM(aa,SUM((endw\_comm,prod\_comm) \$(MAPFACT(ff,endw\_comm) \$MAPACT(aa,prod\_comm)), VFM(endw\_comm,prod\_comm,kk))) - SUM(endw\_comm \$MAPFACT(ff,endw\_comm), EVOA(endw\_comm,kk)) ; \*#### Components of Regional Household Income \* Factor Incomes after depreciation (5:4) SAMG("rreghous",ff,kk) = SUM(endw\_comm \$MAPFACT(ff,endw\_comm), EVOA(endw\_comm,kk)) - DEPREC(ff,kk) ;

```
* Import duties and export taxes (5:7) 
SAMG("rreghous",tmmtax,kk) = SUM(mcc,SAMG(tmmtax,mcc,kk)) ;
SAMG("rreghous",teetax,kk) = SUM(dcc, SAMG(teetax,dcc,kk)) ;
* Domestic Sales taxes (5:8) 
SAMG("rreghous", sddtax, kk) = SUM(aa, SAMG(sddtax, aa, kk))
                             + SAMG(sddtax,"hhous",kk) 
                             + SAMG(sddtax,"ggovt",kk) 
                             + SAMG(sddtax,"kkap",kk) ; 
* Import Sales taxes (5:9) 
SAMG("rreghous", smmtax, kk) = SUM(aa, SAMG(smmtax, aa, kk))
                             + SAMG(smmtax,"hhous",kk) 
                             + SAMG(smmtax,"ggovt",kk) 
                             + SAMG(smmtax,"kkap",kk) ; 
* Production Taxes (5:11) 
 SAMG("rreghous","pprodtax",kk) 
                        = SUM(aa,SAMG("pprodtax",aa,kk)) ; 
* Factor Use Taxes SAMG("rreghous",fftax,kk) = SUM(aa,SAMG(fftax,aa,kk)) ;
                                                                     * Direct Taxes (5:12) 
                                                                       SAMG("rreghous","ddirtax",kk) = SUM(ff,SAMG("ddirtax",ff,kk)) 
                                                                     ; *#### Components of Regional Household Expenditure 
                                                                     * Income of Private Households (6:5) 
                                                                       SAMG("hhous","RREGHOUS",kk) = SUM(mcc,SAMG(mcc,"hhous",kk)) 
                                                                       + 
SUM(smmtax,SAMG(smmtax,"hhous",kk)) 
                                                                                                   + SUM(dcc,SAMG(dcc,"hhous",kk)) 
                                                                       + SUM(sddtax,SAMG(sddtax,"hhous",kk)) ;
                                                                     * Income of Government (13:5) 
                                                                       SAMG("ggovt","RREGHOUS",kk) = SUM(mcc,SAMG(mcc,"ggovt",kk)) 
                                                                       + SUM(smmtax,SAMG(smmtax,"ggovt",kk)) 
                                                                                                   + SUM(dcc,SAMG(dcc,"ggovt",kk)) 
                                                                       + SUM(sddtax,SAMG(sddtax,"ggovt",kk)) ;
                                                                     * Domestic Savings (14:5) 
                                                                       SAMG("kkap","RREGHOUS",kk) = SAVE(kk) ; 
                                                                     *#### Capital Account Income 
                                                                     * Depreciation charges (14:4)
```
 SAMG("kkap","ffcapital",kk) = VDEP(kk) ; \*#### Rest of World \* Import Margin Matrices (15:1) SAMG(OTPPMARG, mcc, kk) = SUM((trad\_comm, kkp) \$(MAPIMP(mcc,trad\_comm) \$MAPOTPMARG(otppmarg,kkp)), VTWR("otp",trad\_comm,kkp,kk)) ; SAMG(WTPPMARG, mcc, kk) = SUM((trad\_comm, kkp) \$(MAPIMP(mcc,trad\_comm) \$MAPWTPMARG(wtppmarg,kkp)), VTWR("wtp",trad\_comm,kkp,kk)) ; SAMG(ATPPMARG, mcc, kk) = SUM((trad\_comm, kkp) \$(MAPIMP(mcc,trad\_comm) \$MAPATPMARG(atppmarg,kkp)), VTWR("atp",trad\_comm,kkp,kk)) ; \* Import Supply Matrices (16:1) \* SMcD TRADE \* Direct method \$ontext SAMG(ww, mcc, kk) = SUM((trad\_comm, kkp) \$(MAPIMP(mcc,trad\_comm) \$MAPTRAD(ww,kkp)), VIWS(trad\_comm,kkp,kk)) SUM(marg\_comm,SUM((trad\_comm,kkp) \$(MAPIMP(mcc,trad\_comm) \$MAPTRAD(ww,kkp)), VTWR(marg\_comm,trad\_comm,kkp,kk))) ; \$offtext \* Indirect Method using Exports fob Parameter SAMExports1(mcc,ww,rr) Exports of commod mcc to region ww by region rr SAMExports2(mcc,kk,rr) Exports of commod mcc to region kk by region rr SAMExports3(mcc,kk,ww) Exports of commod mcc to region kk by region ww ; SAMExports1(mcc,ww,rr) = SUM((dcc,kk) \$(MAPCOM(mcc,dcc) \$MAPREG(rr,kk)), SAMG(dcc,ww,kk)) ; SAMExports2(mcc,kk,rr) = SUM(ww \$MAPREG4(kk,ww), SAMExports1(mcc,ww,rr)) ;

```
 SAMExports3(mcc,kk,ww) = SUM(rr 
                             $MAPREG5(ww,rr), 
                            SAMExports2(mcc,kk,rr)) ;
 SAMG(ww, mcc, kk) = SAMExports3(mcc, kk, ww) ;
* Expenditures on transport services 
 SAMG("otppvst",otppmarg,kk) = SUM(mcc,SAMG(otppmarg,mcc,kk)) ;
 SAMG("wtppvst",wtppmarg,kk) = SUM(mcc,SAMG(wtppmarg,mcc,kk)) ;
 SAMG("atppvst",atppmarg,kk) = SUM(mcc,SAMG(atppmarg,mcc,kk)) ;
* Capital Account Balances 
* Capital Account balance for trade in transport services 
  SAMG("kkap","otppvst",kk) = 
SUM((mcc,otppmarg),SAMG(otppmarg,mcc,kk)) 
                               - SUM(dcc, SAMG(dcc, "otppvst", kk))
 \ddot{i} SAMG("kkap","wtppvst",kk) = 
SUM((mcc,wtppmarg),SAMG(wtppmarg,mcc,kk)) 
                               - SUM(dcc, SAMG(dcc, "wtppvst", kk))
 \ddot{i} SAMG("kkap","atppvst",kk) = 
SUM((mcc,atppmarg),SAMG(atppmarg,mcc,kk)) 
                               - SUM(dcc, SAMG(dcc, "atppvst", kk))
; SAMG('kkap'',ww,kk) = SUM(mcc, SAMG(ww,mcc,kk))- SUM(dcc, SUM((trad_comm, kkp)
                                                                                                                    $(MAPDOM(dcc,trad_comm) 
                                                                                                                    $MAPTRAD(ww,kkp)), 
                                                                                                                   VXWD(trad_comm,kk,kkp))) ;
```
\* Capital Account balances by trade partner on commodity trade